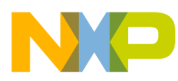

# **Advanced Control Library**

User Reference Manual

**56800E Digital Signal Controller**

56800E\_ACLIB Rev. 2 5/2011

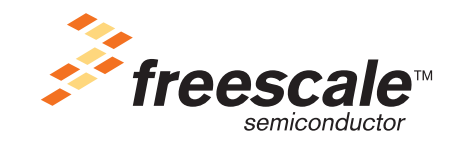

*freescale.com*

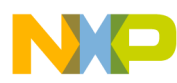

The following revision history table summarizes changes contained in this document.

| <b>Date</b> | <b>Revision</b><br>Label | <b>Description</b>               |
|-------------|--------------------------|----------------------------------|
|             | 0                        | Initial release                  |
|             |                          | Reformatted and updated revision |
|             | 2                        | FSLESL 2.0                       |
|             |                          |                                  |

**Table 0-1. Revision History**

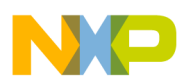

# **Chapter 1 License Agreement**

#### FREESCALE SEMICONDUCTOR SOFTWARE LICENSE AGREEMENT.

This is a legal agreement between you (either as an individual or as an authorized representative of your employer) and Freescale Semiconductor, Inc. ("Freescale"). It concerns your rights to use this file and any accompanying written materials (the "Software"). In consideration for Freescale allowing you to access the Software, you are agreeing to be bound by the terms of this Agreement. If you do not agree to all of the terms of this Agreement, do not download the Software. If you change your mind later, stop using the Software and delete all copies of the Software in your possession or control. Any copies of the Software that you have already distributed, where permitted, and do not destroy will continue to be governed by this Agreement. Your prior use will also continue to be governed by this Agreement.

OBJECT PROVIDED, OBJECT REDISTRIBUTION LICENSE GRANT. Freescale grants to you, free of charge, the non-exclusive, non-transferable right (1) to reproduce the Software, (2) to distribute the Software, and (3) to sublicense to others the right to use the distributed Software. The Software is provided to you only in object (machine-readable) form. You may exercise the rights above only with respect to such object form. You may not translate, reverse engineer, decompile, or disassemble the Software except to the extent applicable law specifically prohibits such restriction. In addition, you must prohibit your sublicensees from doing the same. If you violate any of the terms or restrictions of this Agreement, Freescale may immediately terminate this Agreement, and require that you stop using and delete all copies of the Software in your possession or control.

COPYRIGHT. The Software is licensed to you, not sold. Freescale owns the Software, and United States copyright laws and international treaty provisions protect the Software. Therefore, you must treat the Software like any other copyrighted material (e.g. a book or musical recording). You may not use or copy the Software for any other purpose than what is described in this Agreement. Except as expressly provided herein, Freescale does not grant to you any express or implied rights under any Freescale or third-party patents, copyrights, trademarks, or trade secrets. Additionally, you must reproduce and apply any copyright or other proprietary rights notices included on or embedded in the Software to any copies or derivative works made thereof, in whole or in part, if any.

SUPPORT. Freescale is NOT obligated to provide any support, upgrades or new releases of the Software. If you wish, you may contact Freescale and report problems and provide suggestions regarding the Software. Freescale has no obligation whatsoever to respond in any way to such a problem report or

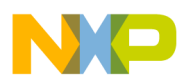

suggestion. Freescale may make changes to the Software at any time, without any obligation to notify or provide updated versions of the Software to you.

NO WARRANTY. TO THE MAXIMUM EXTENT PERMITTED BY LAW, FREESCALE EXPRESSLY DISCLAIMS ANY WARRANTY FOR THE SOFTWARE. THE SOFTWARE IS PROVIDED "AS IS", WITHOUT WARRANTY OF ANY KIND, EITHER EXPRESS OR IMPLIED, INCLUDING, WITHOUT LIMITATION, THE IMPLIED WARRANTIES OF MERCHANTABILITY, FITNESS FOR A PARTICULAR PURPOSE, OR NON-INFRINGEMENT. YOU ASSUME THE ENTIRE RISK ARISING OUT OF THE USE OR PERFORMANCE OF THE SOFTWARE, OR ANY SYSTEMS YOU DESIGN USING THE SOFTWARE (IF ANY). NOTHING IN THIS AGREEMENT MAY BE CONSTRUED AS A WARRANTY OR REPRESENTATION BY FREESCALE THAT THE SOFTWARE OR ANY DERIVATIVE WORK DEVELOPED WITH OR INCORPORATING THE SOFTWARE WILL BE FREE FROM INFRINGEMENT OF THE INTELLECTUAL PROPERTY RIGHTS OF THIRD PARTIES.

INDEMNITY. You agree to fully defend and indemnify Freescale from any and all claims, liabilities, and costs (including reasonable attorney's fees) related to (1) your use (including your sublicensee's use, if permitted) of the Software or (2) your violation of the terms and conditions of this Agreement.

LIMITATION OF LIABILITY. IN NO EVENT WILL FREESCALE BE LIABLE, WHETHER IN CONTRACT, TORT, OR OTHERWISE, FOR ANY INCIDENTAL, SPECIAL, INDIRECT, CONSEQUENTIAL OR PUNITIVE DAMAGES, INCLUDING, BUT NOT LIMITED TO, DAMAGES FOR ANY LOSS OF USE, LOSS OF TIME, INCONVENIENCE, COMMERCIAL LOSS, OR LOST PROFITS, SAVINGS, OR REVENUES TO THE FULL EXTENT SUCH MAY BE DISCLAIMED BY LAW.

COMPLIANCE WITH LAWS; EXPORT RESTRICTIONS. You must use the Software in accordance with all applicable U.S. laws, regulations and statutes. You agree that neither you nor your licensees (if any) intend to or will, directly or indirectly, export or transmit the Software to any country in violation of U.S. export restrictions.

GOVERNMENT USE. Use of the Software and any corresponding documentation, if any, is provided with RESTRICTED RIGHTS. Use, duplication or disclosure by the Government is subject to restrictions as set forth in subparagraph  $(c)(1)(ii)$  of The Rights in Technical Data and Computer Software clause at DFARS 252.227-7013 or subparagraphs (c)(l) and (2) of the Commercial Computer Software--Restricted Rights at 48 CFR 52.227-19, as applicable. Manufacturer is Freescale Semiconductor, Inc., 6501 William Cannon Drive West, Austin, TX, 78735.

HIGH RISK ACTIVITIES. You acknowledge that the Software is not fault tolerant and is not designed, manufactured or intended by Freescale for

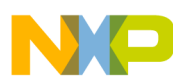

incorporation into products intended for use or resale in on-line control equipment in hazardous, dangerous to life or potentially life-threatening environments requiring fail-safe performance, such as in the operation of nuclear facilities, aircraft navigation or communication systems, air traffic control, direct life support machines or weapons systems, in which the failure of products could lead directly to death, personal injury or severe physical or environmental damage ("High Risk Activities"). You specifically represent and warrant that you will not use the Software or any derivative work of the Software for High Risk Activities.

CHOICE OF LAW; VENUE; LIMITATIONS. You agree that the statutes and laws of the United States and the State of Texas, USA, without regard to conflicts of laws principles, will apply to all matters relating to this Agreement or the Software, and you agree that any litigation will be subject to the exclusive jurisdiction of the state or federal courts in Texas, USA. You agree that regardless of any statute or law to the contrary, any claim or cause of action arising out of or related to this Agreement or the Software must be filed within one (1) year after such claim or cause of action arose or be forever barred.

PRODUCT LABELING. You are not authorized to use any Freescale trademarks, brand names, or logos.

ENTIRE AGREEMENT. This Agreement constitutes the entire agreement between you and Freescale regarding the subject matter of this Agreement, and supersedes all prior communications, negotiations, understandings, agreements or representations, either written or oral, if any. This Agreement may only be amended in written form, executed by you and Freescale.

SEVERABILITY. If any provision of this Agreement is held for any reason to be invalid or unenforceable, then the remaining provisions of this Agreement will be unimpaired and, unless a modification or replacement of the invalid or unenforceable provision is further held to deprive you or Freescale of a material benefit, in which case the Agreement will immediately terminate, the invalid or unenforceable provision will be replaced with a provision that is valid and enforceable and that comes closest to the intention underlying the invalid or unenforceable provision.

NO WAIVER. The waiver by Freescale of any breach of any provision of this Agreement will not operate or be construed as a waiver of any other or a subsequent breach of the same or a different provision.

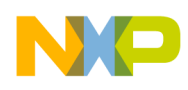

# **Chapter 2 INTRODUCTION**

# **2.1 Overview**

This Reference Manual describes *Advanced Control Library* for Freescale 56F800E family of Digital Signal Controllers. This library contains optimized functions for *56F800E* family of controllers. The library is supplied in a binary form, which is unique by its simplicity to integrate with user application. For correct functionality of Motor Control Library, General Functions Library (GFLIB) must be installed and included in the application project.

# **2.2 Supported Compilers**

*Advanced Control Library* (ACLIB) is written in assembly language with C-callable interface. The library was built and tested using following compiler:

1. CodeWarrior™ Development Studio for Freescale™ DSC56800/E Digital Signal Controllers, version 8.3

The library is delivered in library module *56F800E\_ACLIB.lib* and is intended for use in small data memory model projects. The interfaces to the algorithms included in this library have been combined into a single public interface include file, *aclib.h*. This was done to simplify the number of files required for inclusion by application programs. Refer to the specific algorithm sections of this document for details on the software Application Programming Interface (API), defined and functionality provided for the individual algorithms.

# **2.3 Installation**

If the user wants to fully use this library, the CodeWarrior tools should be installed prior to the *Advanced Control Library*. In case that Advanced Control Library tool is installed while CodeWarrior is not present, users can only browse the installed software package, but will not be able to build, download, and run the code. The installation itself consists of copying the required files to the destination hard drive, checking the presence of CodeWarrior, and creating the shortcut under the Start->Programs menu.

Each *Advanced Control Library* release is installed in its own new folder named 56800E\_ACLIB\_rX.X , where X.X denotes the actual release number. This way of library installation allows users to maintain older releases and projects and gives them a free choice to select the active library release.

To start the installation process, follow the following steps:

- 1. Execute 56800E\_FSLESL\_RXX.exe
- 2. Follow the *Advanced Control Library* software installation instructions on your screen.

# **2.4 Library integration**

The *Advanced Control Library* is added into a new CodeWarrior project by taking the following steps:

- 1. Create a new empty project.
- 2. Create ACLIB group in your new open project. Note that this step is not mandatory, it is mentioned here just for the purpose of maintaining file consistency in the CodeWarrior project window. In the CodeWarrior menu, choose Project > Create Group..., type ACLIB into the dialog window that pops up, and click <OK>.
- 3. Refer the *56800E\_ACLIB.lib* file in the project window. This can be achieved by dragging the library file from the proper library subfolder and dropping it into the *ACLIB* group in the CodeWarrior project window. This step will automatically add the *ACLIB* path into the project access paths, such as the user can take advantage of the library functions to achieve flawless project compilation and linking.
- 4. It is similar with the reference file *aclib.h*. This file can be dragged from the proper library subfolder and dropped into the ACLIB group in the CodeWarrior project window.
- 5. The following program line must be added into the user-application source code in order to use the library functions.

#include "aclib.h"

- 6. Since Advanced Control Library is not stand-alone, General Functions Library (GFLIB) and Motor Control Library (MCLIB) must be installed and included in the application project prior to ACLIB.
- 7. Create *GFLIB* group in your new open project. Note that this step is not mandatory, it is mentioned here just for the purpose of maintaining file consistency in the CodeWarrior project window. In the CodeWarrior menu, choose Project > Create Group..., type GFLIB into the dialog window that pops up, and click <OK>.
- 8. Refer the *56800E\_GFLIB*.lib file in the project window. This can be done by dragging the library file from the proper library subfolder and dropping it into the *GFLIB* group in the CodeWarrior project window. This step will automatically add the *GFLIB* path into the project access paths, such as the user can take advantage of the library functions to achieve flawless project compilation and linking.

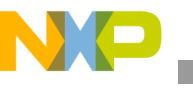

**API definition**

- 9. It is similar with the reference file *gflib.h* in the project window. This can be achieved by dragging the file from the proper library subfolder and dropping it into the *GFLIB* group in the CodeWarrior project window.
- 10. Create *MCLIB* group in your new open project. Note that this step is not mandatory, it is mentioned here just for the purpose of maintaining file consistency in the CodeWarrior project window. In the CodeWarrior menu, choose Project > Create Group..., type MCLIB into the dialog window that pops up, and click <OK>.
- 11. Refer the *56800E\_ACLIB.lib* file in the project window. This can be done by dragging the library file from the proper library subfolder and dropping it into the *MCLIB* group in the CodeWarrior project window. This step will automatically add the *MCLIB* path into the project access paths, such as the user can take the advantage of the library functions to achieve flawless project compilation and linking.
- 12. It is similar with the reference file *mclib.h* in the project window. This can be achieved by dragging the file from proper library subfolder and dropping it into the *MCLIB* group in the CodeWarrior project window.
- 13. The following program lines must be added into the user application source code in order to use the library functions.

#include "gflib.h" #include "mclib.h"

# **2.5 API definition**

The description of each function described in this Advanced Control Library user reference manual consists of a number of subsections:

#### **Synopsis**

This subsection gives the header files that should be included within a source file that references the function or macro. It also shows an appropriate declaration for the function or for a function that can be substituted by a macro. This declaration is not included in your program; only the header file(s) should be included.

#### **Prototype**

This subsection shows the original function prototype declaration with all its arguments.

#### **Arguments**

This optional subsection describes input arguments to a function or macro.

#### **Description**

This subsection is a description of the function or macro. It explains algorithms being used by functions or macros.

#### **Return**

This optional subsection describes the return value (if any) of the function or macro.

#### **Range Issues**

This optional subsection specifies the ranges of input variables.

#### **Special Issues**

This optional subsection specifies special assumptions that are mandatory for correct function calculation; for example saturation, rounding, and so on.

#### **Implementation**

This optional subsection specifies, whether a call of the function generates a library function call or a macro expansion. This subsection also consists of one or more examples of the use of the function. The examples are often fragments of code (not completed programs) for illustration purposes.

#### **See Also**

This optional subsection provides a list of related functions or macros.

#### **Performance**

This section specifies the actual requirements of the function or macro in terms of required code memory, data memory, and number of clock cycles to execute. If the clock cycles have two numbers for instance 21/22, then the number 21 is measured on the MCF56F80xx core and the number 22 is measured on the MCF56F83xx core.

# **2.6 Data Types**

The 16-bit DSC core supports four types of two's-complement data formats:

- Signed integer
- Unsigned integer
- Signed fractional
- Unsigned fractional

The Signed and unsigned integer data types are useful for general-purpose computation; they are familiar with the microprocessor and microcontroller programmers. Fractional data types allow powerful numeric and digital-signal-processing algorithms to be implemented.

# **2.6.1 Signed Integer (SI)**

This format is used for processing data as integers. In this format, the N-bit operand is represented using the N.0 format (N integer bits). The signed integer numbers lie in the following range:

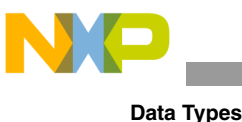

$$
-2^{[N-1]} \leq SI \leq [2^{[N-1]} - 1]
$$
Eqn. 2-1

This data format is available for bytes, words, and longs. The most negative, signed word that can be represented is –32,768 (\$8000), and the most negative, signed long word is  $-2,147,483,648$  (\$80000000).

The most positive, signed word is 32,767 (\$7FFF), and the most positive signed long word is 2,147,483,647 (\$7FFFFFFF).

# **2.6.2 Unsigned Integer (UI)**

The unsigned integer numbers are positive only, and they have nearly twice the magnitude of a signed number of the same size. The unsigned integer numbers lie in the following range:

$$
0 \leq UI \leq [2^{[N-1]}-1]
$$
 **Eqn. 2-2**

The binary word is interpreted as having a binary point immediately to the right of the integer's least significant bit. This data format is available for bytes, words, and long words. The most positive, 16-bit, unsigned integer is 65,535 (\$FFFF), and the most positive, 32-bit, unsigned integer is 4,294,967,295 (\$FFFFFFFF). The smallest unsigned integer number is zero (\$0000), regardless of size.

# **2.6.3 Signed Fractional (SF)**

In this format, the N-bit operand is represented using the 1.[N–1] format (one sign bit, N–1 fractional bits). The signed fractional numbers lie in the following range:

$$
-1,0 \le SF \le 1,0-2^{-[N-1]}
$$
Eqn. 2-3

This data format is available for words and long words. For both word and long-word signed fractions, the most negative number that can be represented is –1.0; its internal representation is \$8000 (word) or \$80000000 (long word). The most positive word is \$7FFF  $(1.0 - 2^{-15})$ ; its most positive long word is \$7FFFFFFF  $(1.0 - 2^{-31})$ .

# **2.6.4 Unsigned Fractional (UF)**

The unsigned fractional numbers can be positive only, and they have nearly twice the magnitude of a signed number with the same number of bits. The unsigned fractional numbers lie in the following range:

$$
0,0 \leq UF \leq 2,0-2^{-[N-1]}
$$
Eqn. 2-4

The binary word is interpreted as having a binary point after the MSB. This data format is available for words and longs. The most positive, 16-bit, unsigned

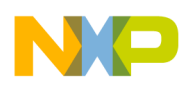

number is \$FFFF, or  $\{1.0 + (1.0 - 2^{-[N-1]})\} = 1.99997$ . The smallest unsigned fractional number is zero (\$0000).

# **2.7 User Common Types**

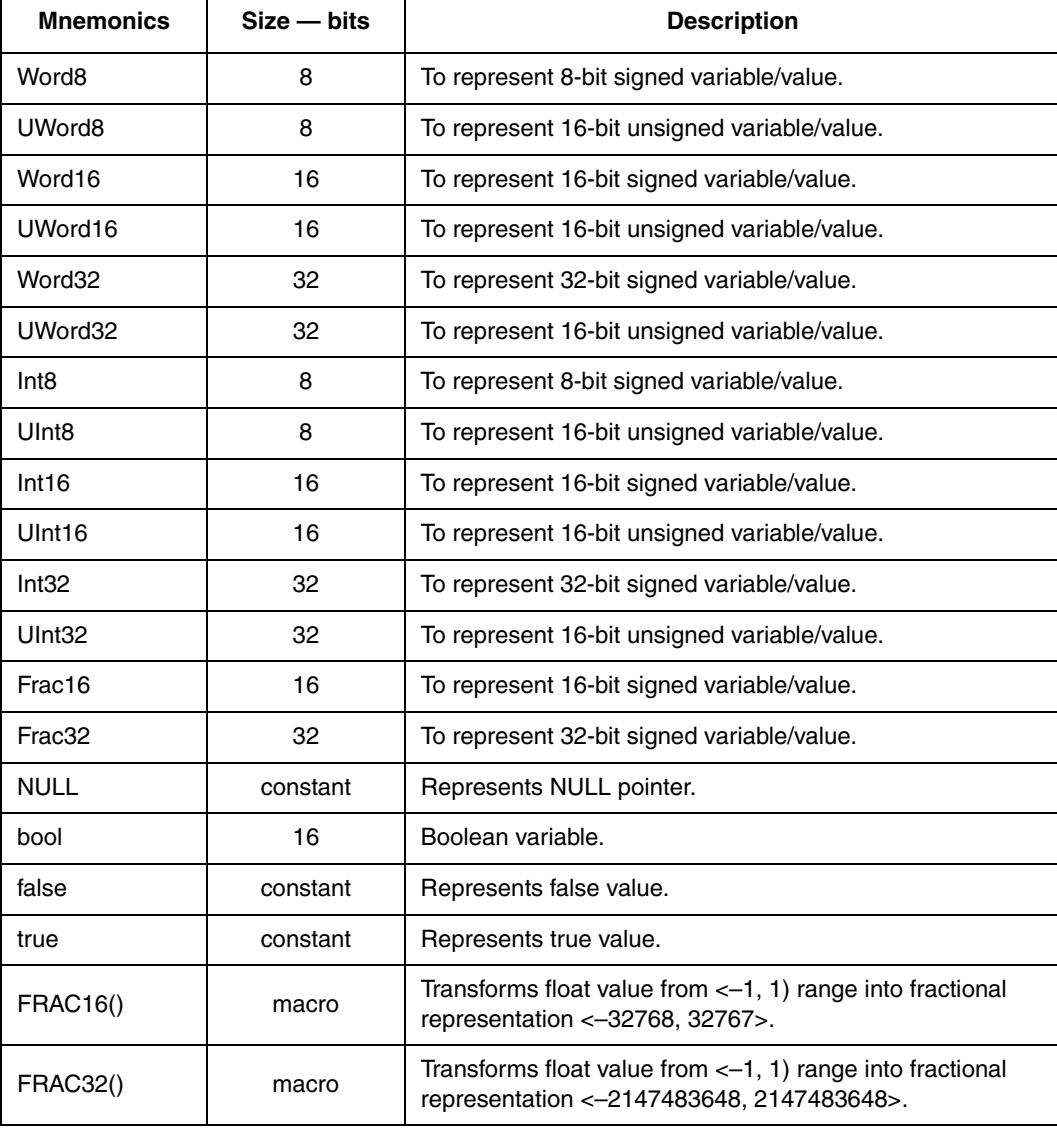

#### **Table 2-1. User-Defined Typedefs in** *MCF51\_types.h*

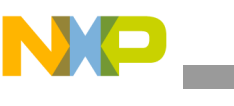

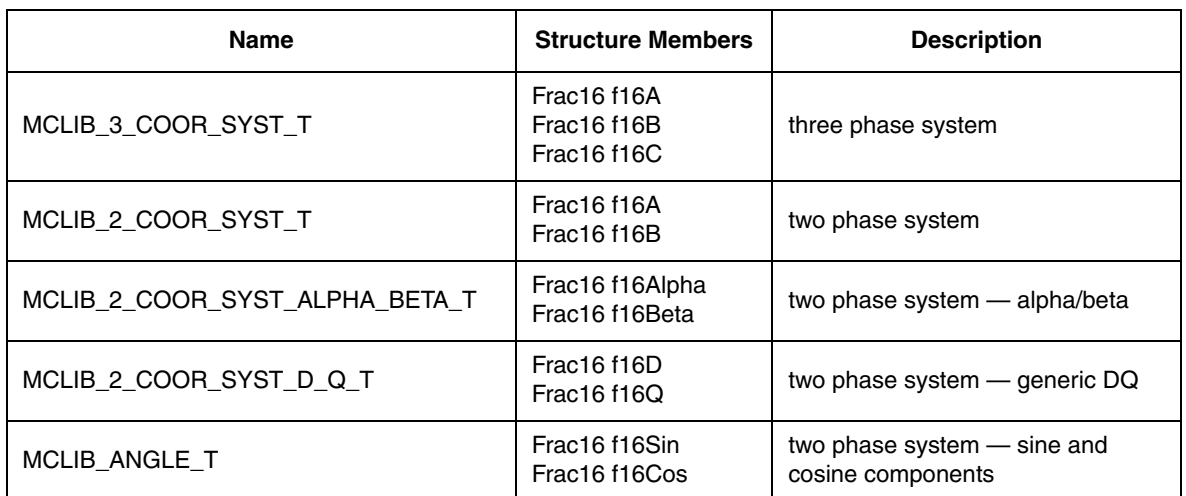

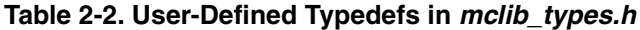

# **2.8 Special Issues**

All functions in Advanced Control Library are implemented without storing any of the volatile register used by the respective routine. Only non-volatile registers (for list of volatile/non-volatile registers refer to the compiler manual) are saved by pushing the registers on the stack. Therefore if the particular registers initialized before the library function call are to be used after the function call, it is necessary to save them manually.

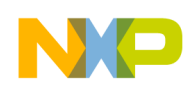

# **Chapter 3 FUNCTION API**

# **3.1 API Summary**

**Contract Contract Contract** 

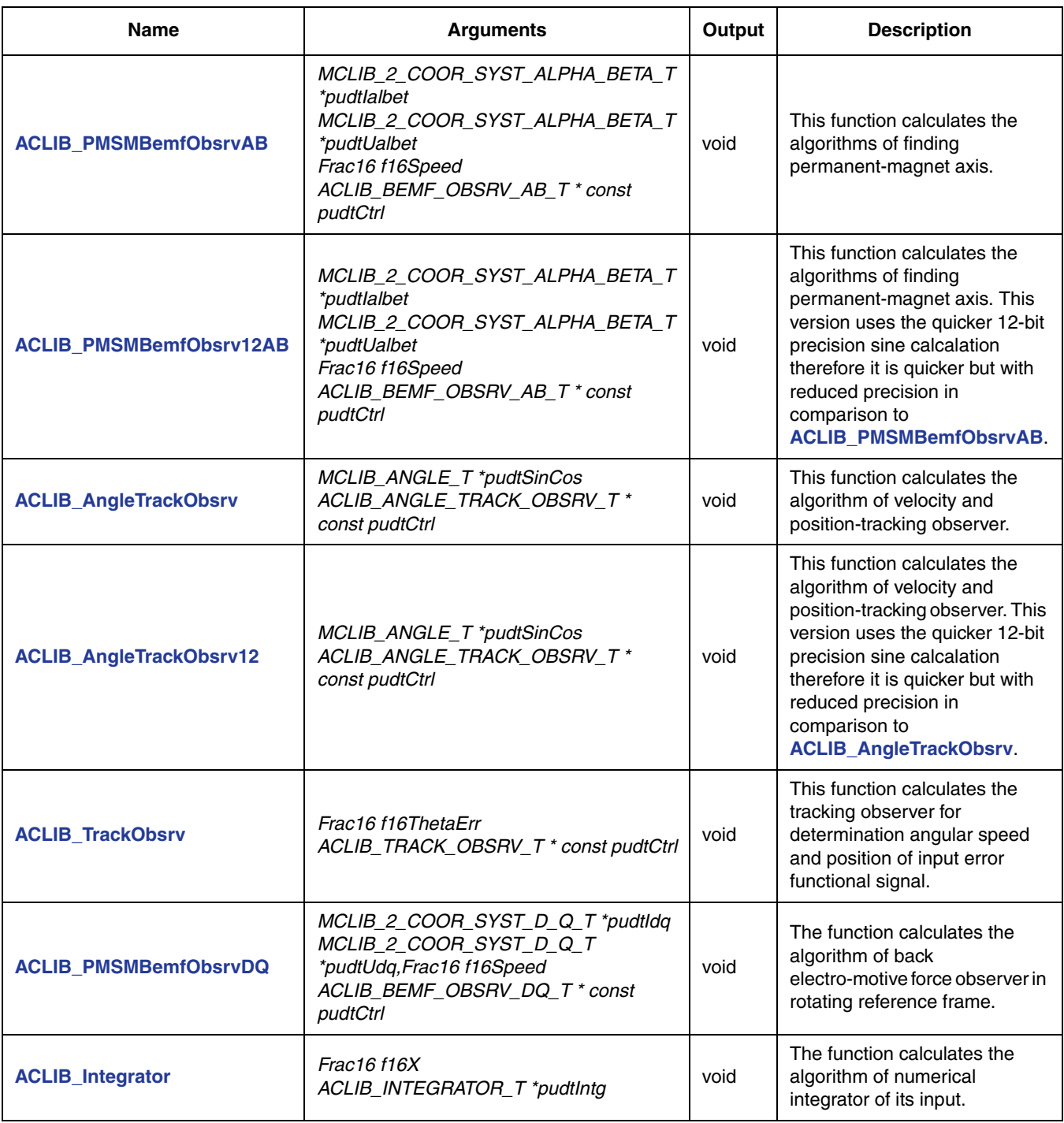

#### **Table 3-1. API functions summary**

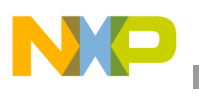

**API Summary**

<span id="page-14-1"></span>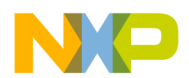

<span id="page-14-0"></span>The function calculates the algorithm of back electro-motive force observer in stationary reference frame.

### **3.2.1 Synopsis**

#include "aclib.h" void **[ACLIB\\_PMSMBemfObsrvAB](#page-14-1)**( MCLIB 2 COOR SYST ALPHA BETA T \*pudtCurrentAlphaBeta, MCLIB\_2\_COOR\_SYST\_ALPHA\_BETA\_T \*pudtVoltageAlphaBeta, Frac16 f16Speed, ACLIB\_BEMF\_OBSRV\_AB\_T \*pudtCtrl)

### **3.2.2 Prototype**

asm void ACLIB\_PMSMBemfObsrvABFAsm(MCLIB\_2\_COOR\_SYST\_ALPHA\_BETA\_T \*pudtCurrentAlphaBeta, MCLIB\_2\_COOR\_SYST\_ALPHA\_BETA\_T \*pudtVoltageAlphaBeta, Frac16 f16Speed, ACLIB\_BEMF\_OBSRV\_AB\_T \*pudtCtrl)

# **3.2.3 Arguments**

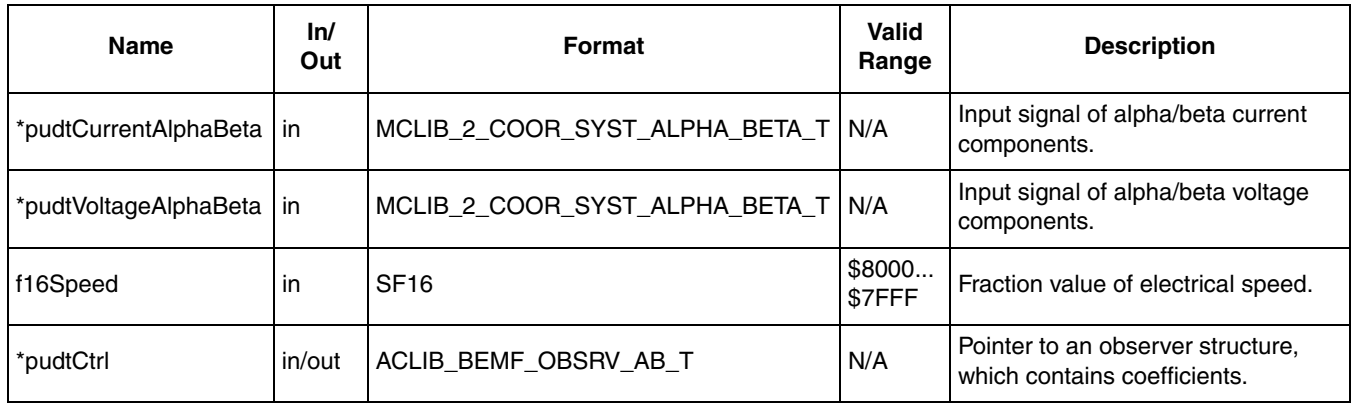

#### **Table 3-2. Function Arguments**

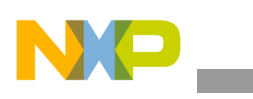

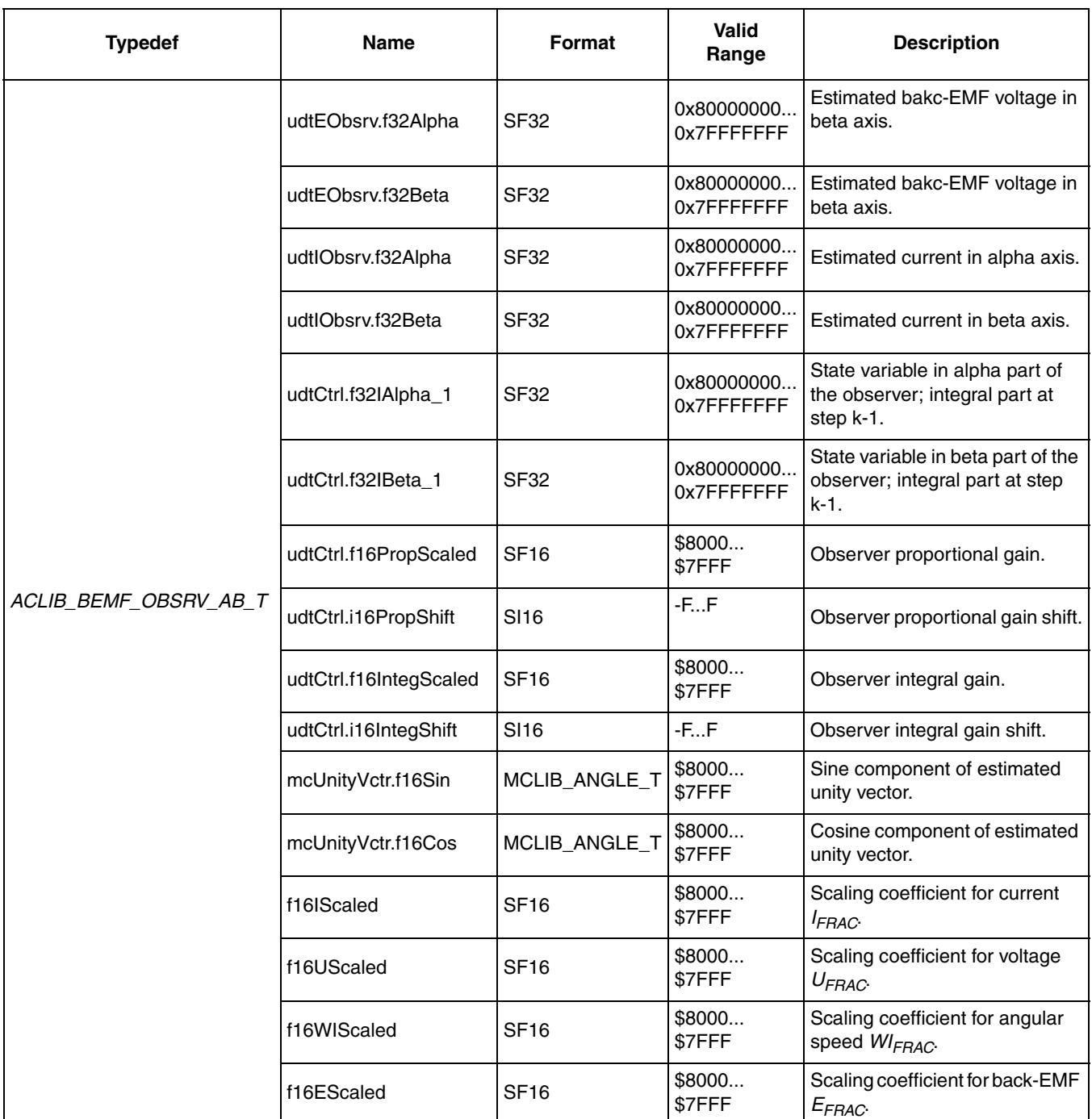

#### **Table 3-3. User Types**

# **3.2.4 Availability**

This library module is available in the C-callable interface assembly formats. This library module is targeted for 56800E platforms.

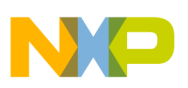

### **3.2.5 Dependencies**

List of all dependent files:

- 56800E\_types.h
- 56800E\_MCLIB library
- 56800E\_GFLIB library
- ACLIB\_AngleTrackObsrvAsm.h
- aclib.h

### **3.2.6 Description**

This back-emf observer is realized within stationary  $\alpha$ ,  $\beta$  reference frame.

$$
\begin{bmatrix} u_{\alpha} \\ u_{\beta} \end{bmatrix} = R_{S} \begin{bmatrix} i_{\alpha} \\ i_{\beta} \end{bmatrix} + \begin{bmatrix} sL_{D} & \Delta L \omega_{r} \\ -\Delta L_{D} \omega_{r} & sL_{D} \end{bmatrix} \cdot \begin{bmatrix} i_{\alpha} \\ i_{\beta} \end{bmatrix} + (\Delta L \cdot (\omega_{e} i_{D} - i_{Q}) + k_{e} \omega_{r}) \cdot \begin{bmatrix} -\sin(\theta_{r}) \\ \cos(\theta_{r}) \end{bmatrix}
$$
 Eqn. 3-1

where

- $R_s$  stator resistance
- $L_a, L_q$  D-axis and Q-axis inductance
- back-EMF constant *ke*
- ω<sub>*e*</sub> rotor angular speed
- $u_{\alpha}, u_{\beta}$  components of stator voltage vector
- $i_{\alpha}, i_{\beta}$  components of stator current vector
- *s* operator of derivative
- $i_q'$  first derivative of  $i_q$  current
- $\Delta L = (L_D L_Q)$  motor saliency

This extended back-EMF model includes both position information from the conventionally defined back-EMF and the stator inductance as well. This allows to extracts the rotor position and velocity information by estimating the extended back EMF only.

Both alpha and beta-axis consists of the stator current observer based on RL motor circuit which requires motor parameters.

The current observer is fed by the sum of the actual applied motor voltage, cross-coupled rotational term, which corresponds to the motor saliency  $(L_d - L_q)$ and compensator corrective output. The observer provides back-EMF signals as disturbance because back-EMF is not included in observer model.

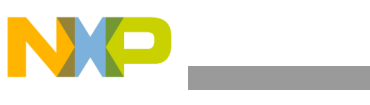

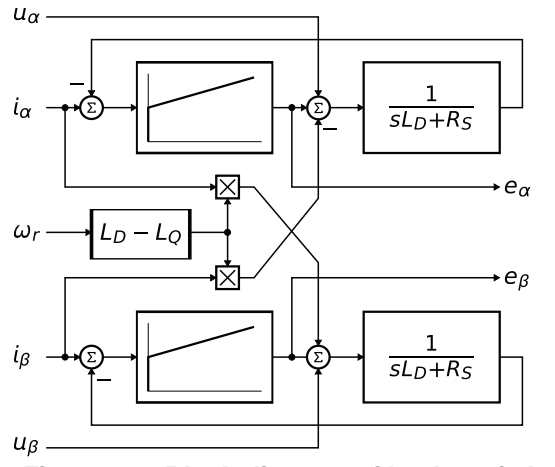

**Figure 3-1. Block diagram of back-emf observer** 

It is obvious that the accuracy of the back EMF estimates is determined by the correctness of used motor parameters  $(R, L)$  by fidelity of the reference stator voltage and by quality of compensator such as bandwidth, phase lag and so on.

Appropriate dynamic behavior of the back emf observer is achieved by placement of the poles of the stator current observer characteristic polynomial. This general method is based on matching the coefficients of the characteristic polynomial with the coefficients of the general second-order system.

$$
\hat{E}_{\alpha\beta}(s) = -E_{\alpha\beta}(s) \cdot \left[ \frac{F_c(s)}{sL_D + R_S + F_c(s)} \right]
$$
Eqn. 3-2

Back emf observer is Luenberger type observer with motor model which is realized in fixed point arithmetic transformed using backward Euler transformation.

$$
i_{FRFAC}(k) = U_{FRAC} \cdot u_{FRAC}(k) + E_{FRAC} \cdot e_{FRAC}(k) - WI_{FRAC} \cdot \omega_{eFRAC}(k)i_{FRAC}(k)
$$
 Eqn. 3-3  
+ 
$$
I_{FRAC} \cdot i_{FRAC}(k-1)
$$

where

- $i_{FRFAC}(k) = [i_{\alpha}, i_{\beta}]$  is fractional representation of stator current vector
- $u_{FRAC}(k) = [u_{\alpha}, u_{\beta}]$  is fractional representation of stator voltage vector
- $e_{FRAC}(k) = [e_{\alpha}, e_{\beta}]$  is fractional representation of stator back-emf voltage vector
- $i_{FRFAC}(k) = [i_{\beta}, -i_{\alpha}]$  is fractional representation of complementary stator current vector
- $\bullet$   $\omega_{FRFAC}(k)$  is fractional representation of angular speed

Scaling coefficients relating to maximal values are expressed as

$$
U_{FRAC} = \frac{\Delta T_S}{L_d + \Delta T_S R_S} \cdot \frac{U_{MAX}}{I_{MAX}}
$$
Eqn. 3-4

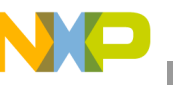

$$
E_{FRAC} = \frac{\Delta T_S}{L_d + \Delta T_S R_S} \cdot \frac{E_{MAX}}{I_{MAX}}
$$
Eqn. 3-5

$$
WI_{FRAC} = \frac{\Delta L \cdot \Delta T_S}{L_d + \Delta T_S R_S} \cdot \Omega_{MAX}
$$
 \t\tEqn. 3-6

$$
I_{FRAC} = \frac{L_d}{L_d + \Delta T_S R_S}
$$
 \t\t\t\t**Eqn. 3-7**

where

- $\Delta T_S$  sampling time in [sec]
- *I<sub>MAX</sub>* maximal peak current in [A]
- $E_{MAX}$  maximal peak back-emf voltage in [V]
- $U_{MAX}$  maximal peak stator voltage in [V]
- Ω<sub>*MAX*</sub> maximal angular speed in [rad/sec]

If a Luenberger type stator current observer is properly designed in the stationary reference frame, the back-EMF can be estimated as a disturbance, produced by the observer controller. This is only valid however if the back-EMF term is not included in the observer model. The observer is actually a closed loop current observer so it acts as a state filter for the back-EMF term.

The estimate of extended EMF term can be derived from Equation 3-2 as follows:

$$
\frac{\hat{E}_{\alpha\beta}(s)}{E_{\alpha\beta}(s)} = \frac{sK_P + K_I}{s^2 L_D + sR_S + sK_P + K_I}
$$
 Eqn. 3-8

The observer controller can be designed by comparing the closed loop characteristic polynomial with that of a standard second order system as:

$$
s^{2} + \frac{K_{P} + R_{S}}{L_{D}} \cdot s + \frac{K_{I}}{L_{D}} = s^{2} + 2\xi\omega_{0}s + \omega_{0}^{2}
$$
 Eqn. 3-9

where

- $\bullet$   $\omega_0$  is the natural frequency of the closed loop system (loop bandwidth)
- ξ is the loop attenuation.

### **3.2.7 Returns**

The function returns a unity vector representing the estimated value of sine and cosine values of back emf.

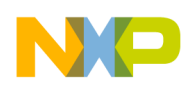

# **3.2.8 Implementation**

```
Example 3-1. Implementation Code
```

```
#include "gflib.h"
#include "mclib.h"
#include "aclib.h"
MCLIB_2_COOR_SYST_ALPHA_BETA_T mcI, mcU;
ACLIB_BEMF_OBSRV_AB_T         acBemfObsrv;
void Isr(void);
void main (void)
{
acBemfObsrv.udtEObsrv.f32Alpha = FRAC32(0.0);acBemfObsrv.udtEObsrv.f32Beta = FRAC32(0.0);
acBemfObsrv.udtIObsrv.f32Alpha = FRAC32(0.0);acBemfObsrv.udtIObsrv.f32Beta = FRAC32(0.0);
acBemfObsrv.udtCtrl.f32IAlpha 1 = FRAC32(0.0);acBemfObsrv.udtCtrl.f32IBeta 1 = FRAC32(0.0);acBemfObsrv.udtCtrl.f16PropScaled = BEMFOBSRV AB PROP GAIN SCALED;
acBemfObsrv.udtCtrl.i16PropShift = BEMFOBSRV AB PROP GAIN SHIFT;acBemfObsrv.udtCtrl.f16IntegScaled = BEMFOBSRV_AB_INTEG_GAIN_SCALED;
acBemfObsrv.udtCtrl.i16IntegShift = BEMFOBSRV AB INTEG GAIN SHIFT;
acBemfObsrv.f16IScaled = BEMFOBSRV AB I SCALED;
acBemfObsrv.f16UScaled = BEMFOBSRV AB U SCALED;
acBemfObsrv.f16EScaled = BEMFOBSRV AB E SCALED;
acBemfObsrv.f16WIScaled = BEMFOBSRV AB WI SCALED;
}
/* Periodical function or interrupt */
void ISR(void)
{
ACLIB PMSMBemfObsrvAB(&mcI, &mcU,f16Speed, &acBemfObsrv);
}
```
# **3.2.9 Performance**

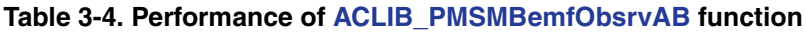

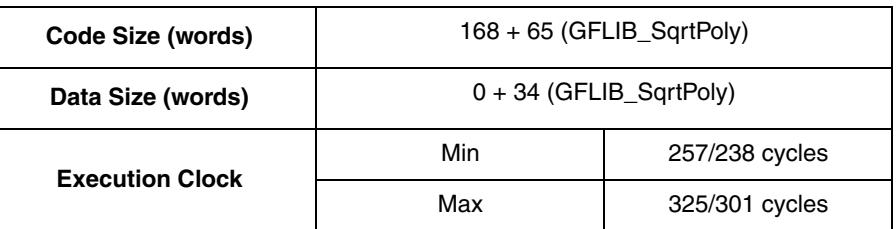

<span id="page-20-1"></span>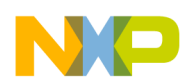

<span id="page-20-0"></span>The function calculates the algorithm of back electro-motive force observer in stationary reference frame.This version uses the quicker 12-bit precision sine calcalation therefore it is quicker but with reduced precision in comparison to **[ACLIB\\_PMSMBemfObsrvAB](#page-14-0)**.

### **3.3.1 Synopsis**

#include "aclib.h" void **[ACLIB\\_PMSMBemfObsrv12AB](#page-20-1)**( MCLIB\_2\_COOR\_SYST\_ALPHA\_BETA\_T \*pudtCurrentAlphaBeta, MCLIB 2 COOR SYST ALPHA BETA T \*pudtVoltageAlphaBeta, Frac16 f16Speed, ACLIB\_BEMF\_OBSRV\_AB\_T \*pudtCtrl)

## **3.3.2 Prototype**

asm void ACLIB\_PMSMBemfObsrv12ABFAsm(MCLIB\_2\_COOR\_SYST\_ALPHA\_BETA\_T \*pudtCurrentAlphaBeta, MCLIB\_2\_COOR\_SYST\_ALPHA\_BETA\_T \*pudtVoltageAlphaBeta, Frac16 f16Speed, ACLIB\_BEMF\_OBSRV\_AB\_T \*pudtCtrl)

# **3.3.3 Arguments**

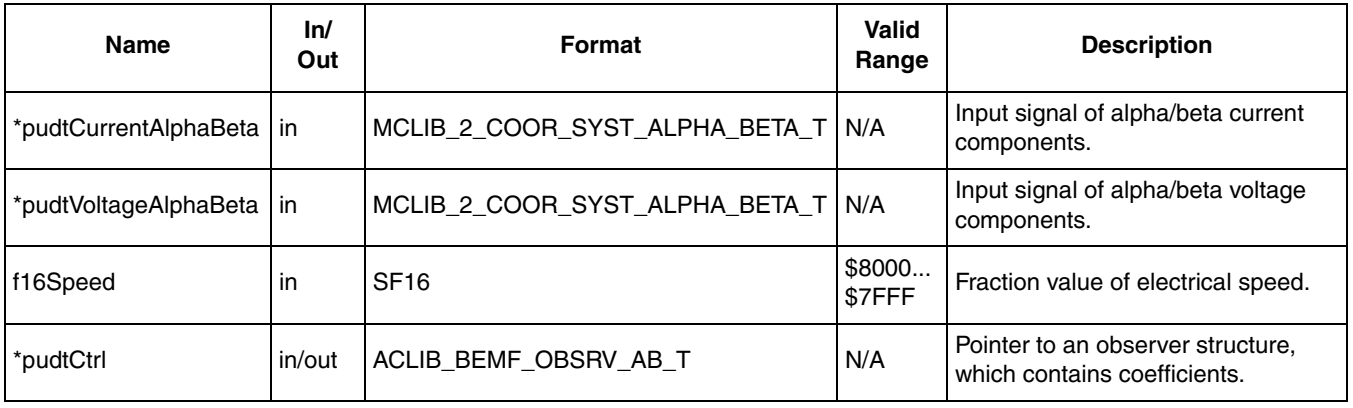

#### **Table 3-5. Function Arguments**

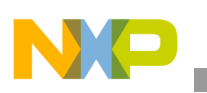

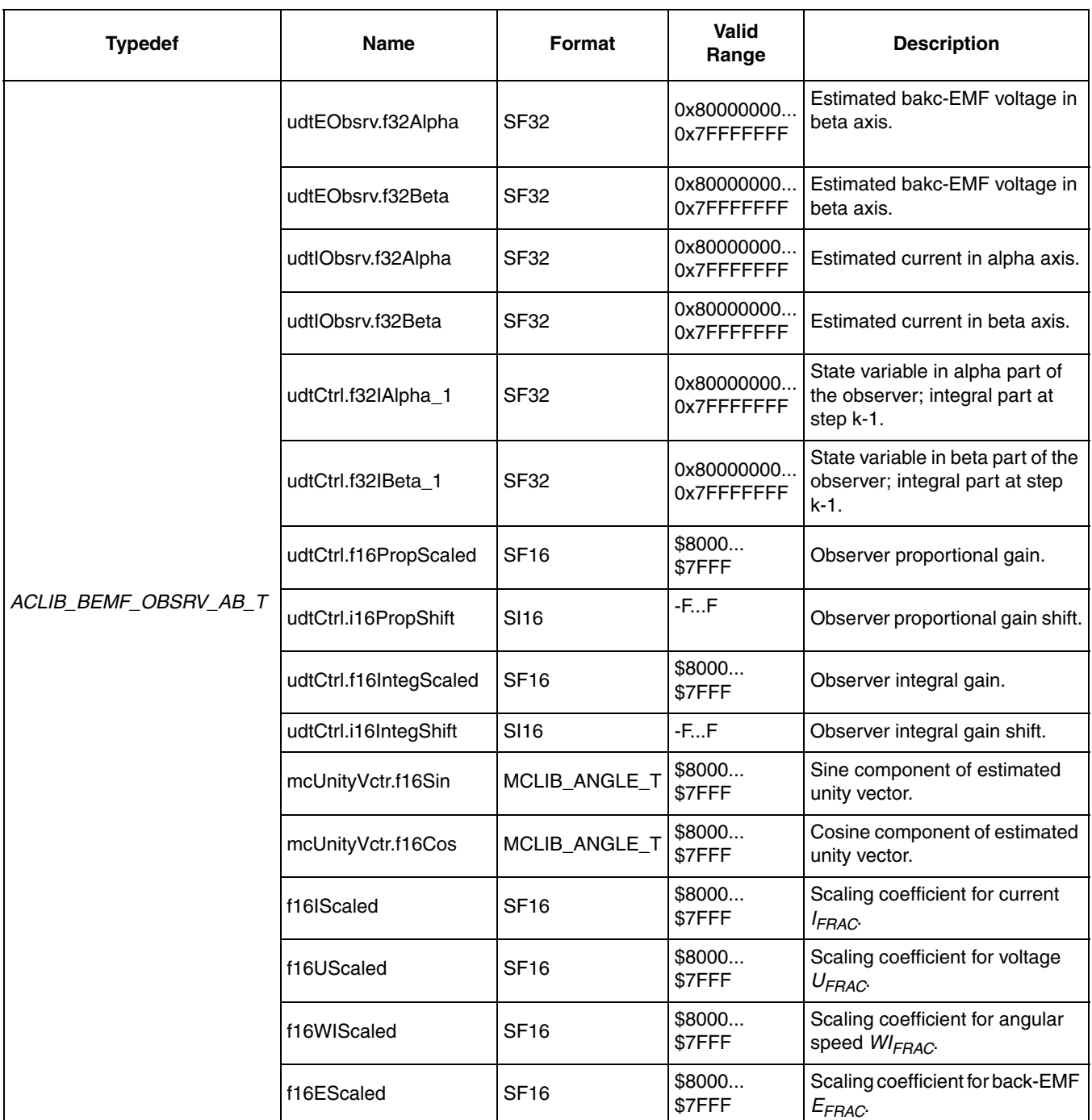

#### **Table 3-6. User Types**

# **3.3.4 Availability**

This library module is available in the C-callable interface assembly formats. This library module is targeted for 56800E platforms.

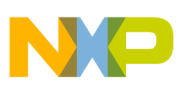

#### **3.3.5 Dependencies**

List of all dependent files:

- 56800E\_types.h
- 56800E\_MCLIB library
- 56800E\_GFLIB library
- ACLIB\_AngleTrackObsrvAsm.h
- aclib.h

#### **3.3.6 Description**

This back-emf observer is realized within stationary  $\alpha$ ,  $\beta$  reference frame.

$$
\begin{bmatrix} u_{\alpha} \\ u_{\beta} \end{bmatrix} = R_{S} \begin{bmatrix} i_{\alpha} \\ i_{\beta} \end{bmatrix} + \begin{bmatrix} sL_{D} & \Delta L \omega_{r} \\ -\Delta L_{D} \omega_{r} & sL_{D} \end{bmatrix} \cdot \begin{bmatrix} i_{\alpha} \\ i_{\beta} \end{bmatrix} + (\Delta L \cdot (\omega_{e} i_{D} - i_{Q}) + k_{e} \omega_{r}) \cdot \begin{bmatrix} -\sin(\theta_{r}) \\ \cos(\theta_{r}) \end{bmatrix}
$$
 **Eqn. 3-10**

where

- $R_s$  stator resistance
- $L_a, L_q$  D-axis and Q-axis inductance
- back-EMF constant *ke*
- ω<sub>*e*</sub> rotor angular speed
- $u_{\alpha}, u_{\beta}$  components of stator voltage vector
- $i_{\alpha}, i_{\beta}$  components of stator current vector
- *s* operator of derivative
- $i_q'$  first derivative of  $i_q$  current
- $\Delta L = (L_D L_Q)$  motor saliency

This extended back-EMF model includes both position information from the conventionally defined back-EMF and the stator inductance as well. This allows to extracts the rotor position and velocity information by estimating the extended back EMF only.

Both alpha and beta-axis consists of the stator current observer based on RL motor circuit which requires motor parameters.

The current observer is fed by the sum of the actual applied motor voltage, cross-coupled rotational term, which corresponds to the motor saliency  $(L_d - L_q)$ and compensator corrective output. The observer provides back-EMF signals as disturbance because back-EMF is not included in observer model.

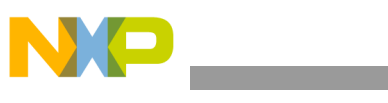

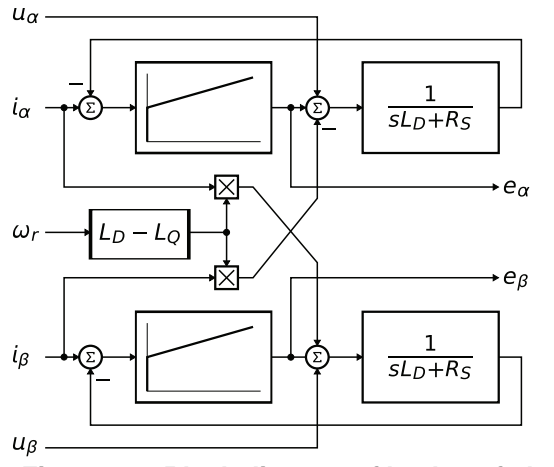

**Figure 3-2. Block diagram of back-emf observer** 

It is obvious that the accuracy of the back EMF estimates is determined by the correctness of used motor parameters  $(R, L)$  by fidelity of the reference stator voltage and by quality of compensator such as bandwidth, phase lag and so on.

Appropriate dynamic behavior of the back emf observer is achieved by placement of the poles of the stator current observer characteristic polynomial. This general method is based on matching the coefficients of the characteristic polynomial with the coefficients of the general second-order system.

$$
\hat{E}_{\alpha\beta}(s) = -E_{\alpha\beta}(s) \cdot \left[ \frac{F_c(s)}{sL_D + R_S + F_c(s)} \right]
$$
Eqn. 3-11

Back emf observer is Luenberger type observer with motor model which is realized in fixed point arithmetic transformed using backward Euler transformation.

$$
i_{FRFAC}(k) = U_{FRAC} \cdot u_{FRAC}(k) + E_{FRAC} \cdot e_{FRAC}(k) - WI_{FRAC} \cdot \omega_{eFRAC}(k)i_{FRAC}(k)Eqn. 3-12
$$
  
+ 
$$
I_{FRAC} \cdot i_{FRAC}(k-1)
$$

where

- $i_{FRFAC}(k) = [i_{\alpha}, i_{\beta}]$  is fractional representation of stator current vector
- $u_{FRAC}(k) = [u_{\alpha}, u_{\beta}]$  is fractional representation of stator voltage vector
- $e_{FRAC}(k) = [e_{\alpha}, e_{\beta}]$  is fractional representation of stator back-emf voltage vector
- $i_{FRFAC}(k) = [i_{\beta}, -i_{\alpha}]$  is fractional representation of complementary stator current vector
- $\bullet$   $\omega_{FRFAC}(k)$  is fractional representation of angular speed

Scaling coefficients relating to maximal values are expressed as

$$
U_{FRAC} = \frac{\Delta T_S}{L_d + \Delta T_S R_S} \cdot \frac{U_{MAX}}{I_{MAX}}
$$
Eqn. 3-13

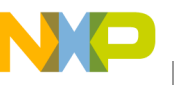

$$
E_{FRAC} = \frac{\Delta T_S}{L_d + \Delta T_S R_S} \cdot \frac{E_{MAX}}{I_{MAX}}
$$
Eqn. 3-14

$$
WI_{FRAC} = \frac{\Delta L \cdot \Delta T_S}{L_d + \Delta T_S R_S} \cdot \Omega_{MAX}
$$
 \t\t\tEqn. 3-15

$$
I_{FRAC} = \frac{L_d}{L_d + \Delta T_S R_S}
$$
 \t\t\t\t\t**Eqn. 3-16**

where

- $\Delta T_S$  sampling time in [sec]
- *I<sub>MAX</sub>* maximal peak current in [A]
- $E_{MAX}$  maximal peak back-emf voltage in [V]
- $U_{MAX}$  maximal peak stator voltage in [V]
- Ω<sub>*MAX*</sub> maximal angular speed in [rad/sec]

If a Luenberger type stator current observer is properly designed in the stationary reference frame, the back-EMF can be estimated as a disturbance, produced by the observer controller. This is only valid however if the back-EMF term is not included in the observer model. The observer is actually a closed loop current observer so it acts as a state filter for the back-EMF term.

The estimate of extended EMF term can be derived from Equation 3-11 as follows:

$$
\frac{\hat{E}_{\alpha\beta}(s)}{E_{\alpha\beta}(s)} = \frac{sK_p + K_I}{s^2 L_D + sR_S + sK_p + K_I}
$$
 Eqn. 3-17

The observer controller can be designed by comparing the closed loop characteristic polynomial with that of a standard second order system as:

$$
s^{2} + \frac{K_{P} + R_{S}}{L_{D}} \cdot s + \frac{K_{I}}{L_{D}} = s^{2} + 2\xi\omega_{0}s + \omega_{0}^{2}
$$
 Eqn. 3-18

where

- $\bullet$   $\omega_0$  is the natural frequency of the closed loop system (loop bandwidth)
- ξ is the loop attenuation.

### **3.3.7 Returns**

The function returns a unity vector representing the estimated value of sine and cosine values of back emf.

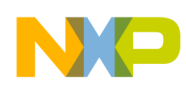

# **3.3.8 Implementation**

```
Example 3-2. Implementation Code
```

```
#include "gflib.h"
#include "mclib.h"
#include "aclib.h"
MCLIB_2_COOR_SYST_ALPHA_BETA_T mcI, mcU;
ACLIB_BEMF_OBSRV_AB_T acBemfObsrv;
void Isr(void);
void main (void)
{
acBemfObsrv.udtEObsrv.f32Alpha = FRAC32(0.0);acBemfObsrv.udtEObsrv.f32Beta = FRAC32(0.0);
acBemfObsrv.udtIObsrv.f32Alpha = FRAC32(0.0);acBemfObsrv.udtIObsrv.f32Beta = FRAC32(0.0);
acBemfObsrv.udtCtrl.f32IAlpha 1 = FRAC32(0.0);acBemfObsrv.udtCtrl.f32IBeta 1 = FRAC32(0.0);acBemfObsrv.udtCtrl.f16PropScaled = BEMFOBSRV AB PROP GAIN SCALED;
acBemfObsrv.udtCtrl.i16PropShift = BEMFOBSRV AB PROP GAIN SHIFT;acBemfObsrv.udtCtrl.f16IntegScaled = BEMFOBSRV_AB_INTEG_GAIN_SCALED;
acBemfObsrv.udtCtrl.i16IntegShift = BEMFOBSRV AB INTEG GAIN SHIFT;
acBemfObsrv.f16IScaled = BEMFOBSRV AB I SCALED;
acBemfObsrv.f16UScaled = BEMFOBSRV AB U SCALED;
acBemfObsrv.f16EScaled = BEMFOBSRV_AB_E_SCALED;<br>acBemfObsrv.f16WIScaled = BEMFOBSRV_AB_WI_SCALED
                                  = BEMFOBSRV AB WI SCALED;
}
/* Periodical function or interrupt */
void ISR(void)
{
ACLIB_PMSMBemfObsrv12AB(&mcI, &mcU,f16Speed, &acBemfObsrv);
}
```
# **3.3.9 Performance**

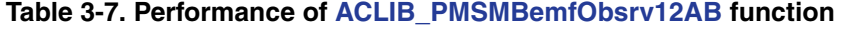

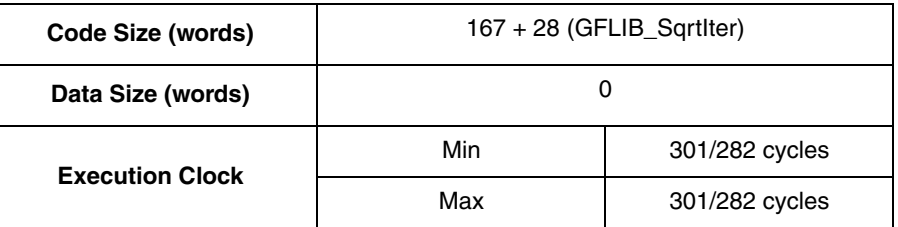

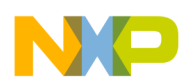

# <span id="page-26-1"></span><span id="page-26-0"></span>**3.4 ACLIB\_AngleTrackObsrv**

The function calculates angle tracking observer for determination angular speed and position of input functional signal.

# **3.4.1 Synopsis**

#include"aclib.h" Frac16 ACLIB AngleTrackObsrv (MCLIB ANGLE T \*pudtSinCos, ACLIB\_ANGLE\_TRACK\_OBSRV\_T \* pudtCtrl)

## **3.4.2 Prototype**

asm Frac16 ACLIB\_AngleTrackObsrvFAsm(MCLIB\_ANGLE\_T \*pudtSinCos, ACLIB\_ANGLE\_TRACK\_OBSRV\_T \* const pudtCtrl)

# **3.4.3 Arguments**

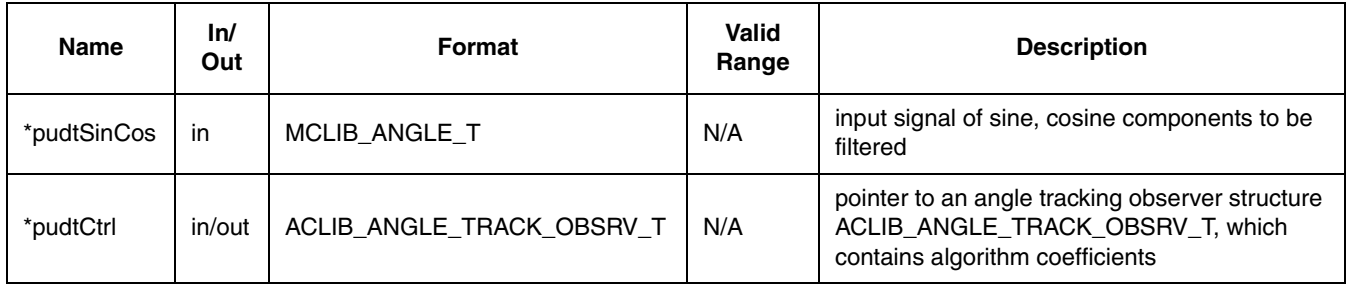

#### **Table 3-8. Function Arguments**

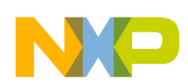

**ACLIB\_AngleTrackObsrv**

| <b>Typedef</b>            | <b>Name</b> | ln/<br>Out | Format      | <b>Valid Range</b>        | <b>Description</b>                                             |
|---------------------------|-------------|------------|-------------|---------------------------|----------------------------------------------------------------|
| MCLIB_ANGLE_T             | f16Sin      | In         | <b>SF16</b> | \$8000<br>\$7FFF          | sine component to be<br>estimated                              |
|                           | f16Cos      | In.        | <b>SF16</b> | \$8000<br>\$7FFF          | cosine component to be<br>estimated                            |
|                           | f32Speed    | in/out     | <b>SF32</b> | 0x80000000<br>0x7FFFFFFFF | Estimated speed as output of<br>the first numerical integrator |
|                           | f32A2       | in/out     | <b>SF32</b> | 0x80000000<br>0x7FFFFFFFF | Output of the second<br>numerical integrator                   |
|                           | f16Theta    | in/out     | <b>SF16</b> | \$8000<br>\$7FFF          | <b>Estimated position</b>                                      |
|                           | f16SinEstim | in         | <b>SF16</b> | \$8000<br>\$7FFF          | Sine signal to be estimated                                    |
| ACLIB_ANGLE_TRACK_OBSRV_T | f16CosEstim | in         | <b>SF16</b> | \$8000<br>\$7FFF          | Cosine signal to be estimated                                  |
|                           | f16K1Scaled | in         | <b>SF16</b> | \$8000<br>\$7FFF          | K1 coefficient scaled to<br>fractional range                   |
|                           | i16K1Shift  | in         | <b>SI16</b> | $-E1F$                    | Scaling shift                                                  |
|                           | f16K2Scaled | in         | <b>SF16</b> | \$8000<br>\$7FFF          | K <sub>2</sub> coefficient scaled to<br>fractional range       |
|                           | i16K2Shift  | in         | <b>SI16</b> | $-FF$                     | Scaling shift                                                  |
|                           | f16A2Scaled | in         | <b>SF16</b> | \$8000<br>\$7FFF          | Scaling coefficient due to<br>numerical integration            |
|                           | i16A2Shift  | in         | <b>SI16</b> | $-FF$                     | Scaling shift                                                  |

**Table 3-9. User type definitions**

# **3.4.4 Availability**

This library module is available in the C-callable interface assembly formats. This library module is targeted for 56800E platforms.

# **3.4.5 Dependencies**

List of all dependent files:

- 56800E\_types.h
- 56800E\_MCLIB library
- 56800E\_GFLIB library
- ACLIB\_AngleTrackObsrvAsm.h
- aclib.h

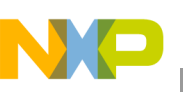

### **3.4.6 Description**

This function calculates the angle tracking observer algorithm. It is recommended to call this function at every sampling period. It requires two input arguments as sine and cosine samples. The practical implementation of the angle tracking observer algorithm is described below. 3

The angle tracking observer compares values of the input signals  $sin(\theta)$ ,  $cos(\theta)$ with their corresponding estimations  $\sin(\hat{\theta})$ ,  $\cos(\hat{\theta})$ . As in any common closed-loop systems, the intent is to minimize observer error towards zero value. The observer error is given here by subtraction of the estimated resolver rotor angle  $\hat{\theta}$  from the actual rotor angle  $\theta$  (see **[<Blue>Figure 3-3](#page-28-0)**).

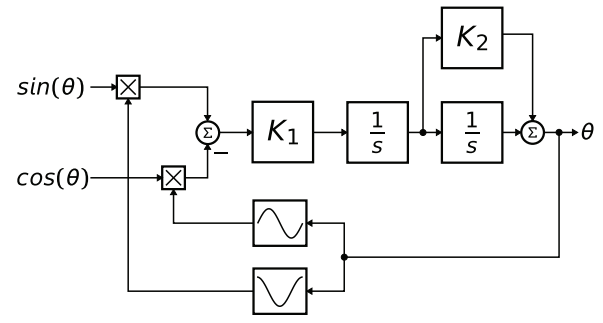

**Figure 3-3. Block scheme of the angle tracking observer**

<span id="page-28-0"></span>Note that mathematical expression of observer error is known as the formula of the difference of two angles:

*Eqn. 3-19* θ θ<sup>ˆ</sup> sin( ) – () θ <sup>θ</sup> <sup>ˆ</sup> sin <sup>⋅</sup> cos( ) cos( ) <sup>θ</sup> <sup>θ</sup> <sup>ˆ</sup> <sup>=</sup> – <sup>⋅</sup> sin( )

In the case of minimal deviations out of the estimated rotor angle compared to the actual rotor angle, the observer error may be expressed in the following form 3

*Eqn. 3-20* θ θ<sup>ˆ</sup> sin( ) – θ θ<sup>ˆ</sup> <sup>≈</sup> –

The primary benefit of the angle tracking observer utilization, in comparison with the trigonometric method, is its smoothing capability. This filtering is achieved by the integrator and proportional and integral controller, which are connected in series and closed by a unit feedback loop. This block diagram nicely tracks actual rotor angle and speed and continuously updates their estimations. The angle tracking observer transfer function is expressed as follows 3

*Eqn. 3-21* θ <sup>ˆ</sup>( )*<sup>s</sup>* θ( )*<sup>s</sup>* ---------- *<sup>K</sup>*<sup>1</sup> <sup>1</sup> *<sup>K</sup>*<sup>2</sup> ( ) <sup>+</sup> *<sup>s</sup> s* <sup>2</sup> *<sup>K</sup>*1*K*<sup>2</sup> + +*s K*<sup>1</sup> = ---------------------------------------

The characteristic polynomial of the angle tracking observer corresponds to the denominator of transfer function 3

$$
s^2 + K_1 K_2 s + K_1
$$
 Eqn. 3-22

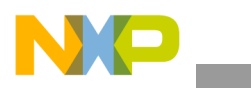

**ACLIB\_AngleTrackObsrv**

Appropriate dynamic behavior of the angle tracking observer is achieved by placement of the poles of the characteristic polynomial. This general method is based on matching the coefficients of the characteristic polynomial with the coefficients of the general second-order system.

The analog integrators in Figure 3-1, marked as  $1/s$  are replaced by an equivalent of the discrete-time integrator using the backward Euler integration method. The discrete-time block diagram of the angle tracking observer is shown in **[<Blue>Figure 3-4](#page-29-2).** 

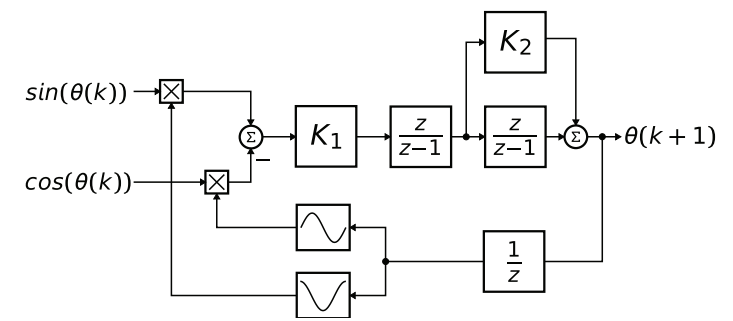

**Figure 3-4. Block scheme of discrete-time tracking observer**

<span id="page-29-2"></span><span id="page-29-0"></span>The essential equations for implementation of the angle tracking observer, according to block scheme in **[<Blue>Figure 3-4](#page-29-2)**, are as follows:

$$
e(k) = \sin(k) \cdot \cos(\hat{\theta}(k)) - \cos(k) \cdot \sin(\hat{\theta}(k))
$$
 *Eqn. 3-23*

$$
\omega(k) = \omega(k-1) + K_1 \cdot \Delta T_s \cdot e(k) \qquad \qquad \text{Eqn. 3-24}
$$

$$
a_2(k) = a_2(k-1) + \Delta T_S \cdot \omega(k)
$$
Eqn. 3-25

$$
\Theta(k) = K_2 \cdot \omega(k) + a_2(k) \qquad \qquad \text{Eqn. 3-26}
$$

<span id="page-29-1"></span>In equations [Equation 3-23](#page-29-0) to [Equation 3-26,](#page-29-1) there are coefficients and quantities that might be greater than one (for example, the actual rotor speed  $\omega(k)$ ) or that are too small to be precisely represented within 16-bit fractional value. Due to this fact a special transformation of equations [Equation 3-23](#page-29-0) to [Equation 3-26](#page-29-1) have to be carried out in order to be successfully implemented using fractional arithmetic.

$$
K_{1FRAC} = \Delta T_S \cdot \frac{K_1}{\Omega_{MAX}} \qquad \qquad \text{Eqn. 3-27}
$$

$$
K_{2FRAC} = K_2 \cdot \frac{\Omega_{MAX}}{\Theta_{MAX}}
$$
Eqn. 3-28

$$
A_{2FRAC} = \Delta T_S \cdot \frac{\Omega_{MAX}}{\Theta_{MAX}} \qquad \qquad \text{Eqn. 3-29}
$$

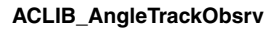

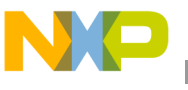

where the variables of the angle tracking observer are

- *e*(*k*) is observer error in step *k*,
- $\Delta T_S$  is the sampling period [s],
- $\omega(k)$  is the actual rotor speed [rad/s] in step *k*,
- $\bullet$   $\theta(k)$  is the actual rotor angle [rad] in step *k*,
- $a_2(k)$  is the actual rotor angle [rad] without scaled addition of speed in step *k*.

The scaled coefficients which are suitable for implementation on the DSP core are as follows:

$$
f16K1Scaled = K_{1FRAC} \cdot 2^{-i16K1Shift}
$$
Eqn. 3-30

$$
f16K2Scaled = K_{2FRAC} \cdot 2^{-i16K2Shift}
$$
Eqn. 3-31

$$
f16A2Scaled = A_{2FRAC} \cdot 2^{-116A2Shift}
$$
Eqn. 3-32

#### **3.4.7 Return**

The function returns an estimation of the actual rotor angle as 16 bit fractional value.

#### **3.4.8 Range Issues**

The function works with the 16-bit signed fractional values in the range  $\lt$ -1,1).

#### **3.4.9 Special Issues**

The **[ACLIB\\_AngleTrackObsrv](#page-26-1)** function requires the saturation mode to be turned on.

### **3.4.10 Implementation**

```
Example 3-3. implementation Code
```

```
#include "gflib.h"
#include "mclib.h"
#include "aclib.h"
MCLIB ANGLE T mcAngle;
ACLIB ANGLE TRACK OBSRV T acAngleTrackObsrv;
Frac16 f16PositionOut;
void main (void)
{
acAngleTrckObsrv.f32Speed = FRAC32(0);
```
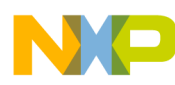

```
acAngleTrckObsrv.f32A2 = FRAC32(0);
acAngleTrckObsrv.f16Theta = FRAC16(0);
acAngleTrckObsrv.f16SinEstim = FRAC16(0);
acAngleTrckObsrv.f16CosEstim = FRAC16(0);
acAngleTrckObsrv.f16K1Scaled = ANGLETRACKOBSRV K1 SCALED;
acAngleTrckObsrv.i16K1Shift = ANGLETRACKOBSRV K1 SHIFT;
acAngleTrckObsrv.f16K2Scaled = ANGLETRACKOBSRV K2 SCALED;
acAngleTrckObsrv.i16K2Shift = ANGLETRACKOBSRV_K2_SHIFT;
acAngleTrckObsrv.f16A2Scaled = ANGLETRACKOBSRV A2 SCALED;
acAngleTrckObsrv.i16A2Shift = ANGLETRACKOBSRV A2 SHIFT;
}
/* Periodical function or interrupt */
void ISR(void)
{
f16PositionOut = ACLIB_AngleTrackObsrv(&mcAngle, &acAngleTrackObsrv);
}
```
## **3.4.11 Performance**

| Code Size (words)      | $78 + 38$ (GFLIB SinTlr) |                |  |  |  |
|------------------------|--------------------------|----------------|--|--|--|
| Data Size (words)      | $0 + 10$ (GFLIB_SinTlr)  |                |  |  |  |
| <b>Execution Clock</b> | Min                      | 196/183 cycles |  |  |  |
|                        | Max                      | 196/183 cycles |  |  |  |

**Table 3-10. Performance of [ACLIB\\_AngleTrackObsrv](#page-26-1) function**

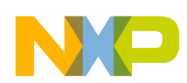

# <span id="page-32-1"></span><span id="page-32-0"></span>**3.5 ACLIB\_AngleTrackObsrv12**

The function calculates angle tracking observer for determination angular speed and position of input functional signal. This version uses the quicker 12-bit precision sine calcalation therefore it is quicker but with reduced precision in comparison to **[ACLIB\\_AngleTrackObsrv](#page-26-0)**.

### **3.5.1 Synopsis**

#include"aclib.h" Frac16 **[ACLIB\\_AngleTrackObsrv12](#page-32-1)**(MCLIB\_ANGLE\_T \*pudtSinCos, ACLIB\_ANGLE\_TRACK\_OBSRV\_T \* pudtCtrl)

## **3.5.2 Prototype**

asm Frac16 ACLIB AngleTrackObsrv12FAsm(MCLIB ANGLE T \*pudtSinCos, ACLIB\_ANGLE\_TRACK\_OBSRV\_T \* const pudtCtrl)

# **3.5.3 Arguments**

#### **Table 3-11. Function Arguments**

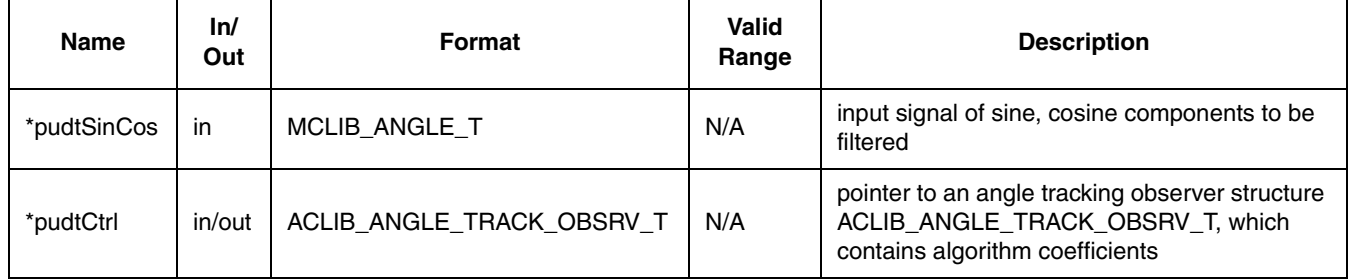

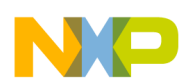

**ACLIB\_AngleTrackObsrv12**

| <b>Typedef</b>            | <b>Name</b> | ln/<br>Out | Format      | <b>Valid Range</b>        | <b>Description</b>                                             |
|---------------------------|-------------|------------|-------------|---------------------------|----------------------------------------------------------------|
| MCLIB_ANGLE_T             | f16Sin      | $\ln$      | <b>SF16</b> | \$8000<br>\$7FFF          | sine component to be<br>estimated                              |
|                           | f16Cos      | In.        | <b>SF16</b> | \$8000<br>\$7FFF          | cosine component to be<br>estimated                            |
|                           | f32Speed    | in/out     | <b>SF32</b> | 0x80000000<br>0x7FFFFFFFF | Estimated speed as output of<br>the first numerical integrator |
|                           | f32A2       | in/out     | <b>SF32</b> | 0x80000000<br>0x7FFFFFFFF | Output of the second<br>numerical integrator                   |
|                           | f16Theta    | in/out     | <b>SF16</b> | \$8000<br>\$7FFF          | <b>Estimated position</b>                                      |
|                           | f16SinEstim | in         | <b>SF16</b> | \$8000<br>\$7FFF          | Sine signal to be estimated                                    |
| ACLIB_ANGLE_TRACK_OBSRV_T | f16CosEstim | in         | <b>SF16</b> | \$8000<br>\$7FFF          | Cosine signal to be estimated                                  |
|                           | f16K1Scaled | in         | <b>SF16</b> | \$8000<br>\$7FFF          | K1 coefficient scaled to<br>fractional range                   |
|                           | i16K1Shift  | in         | <b>SI16</b> | $-FF$                     | Scaling shift                                                  |
|                           | f16K2Scaled | in         | <b>SF16</b> | \$8000<br>\$7FFF          | K2 coefficient scaled to<br>fractional range                   |
|                           | i16K2Shift  | in         | <b>SI16</b> | $-FF$                     | Scaling shift                                                  |
|                           | f16A2Scaled | in         | <b>SF16</b> | \$8000<br>\$7FFF          | Scaling coefficient due to<br>numerical integration            |
|                           | i16A2Shift  | in         | <b>SI16</b> | $-FF$                     | Scaling shift                                                  |

**Table 3-12. User type definitions**

# **3.5.4 Availability**

This library module is available in the C-callable interface assembly formats. This library module is targeted for 56800E platforms.

# **3.5.5 Dependencies**

List of all dependent files:

- 56800E\_types.h
- 56800E\_MCLIB library
- 56800E\_GFLIB library
- ACLIB\_AngleTrackObsrvAsm.h
- aclib.h

### **3.5.6 Description**

This function calculates the angle tracking observer algorithm. It is recommended to call this function at every sampling period. It requires two input arguments as sine and cosine samples. The practical implementation of the angle tracking observer algorithm is described below. 3

The angle tracking observer compares values of the input signals  $sin(\theta)$ ,  $cos(\theta)$ with their corresponding estimations  $\sin(\hat{\theta})$ ,  $\cos(\hat{\theta})$ . As in any common closed-loop systems, the intent is to minimize observer error towards zero value. The observer error is given here by subtraction of the estimated resolver rotor angle  $\hat{\theta}$  from the actual rotor angle  $\theta$  (see **[<Blue>Figure 3-5](#page-34-0)**).

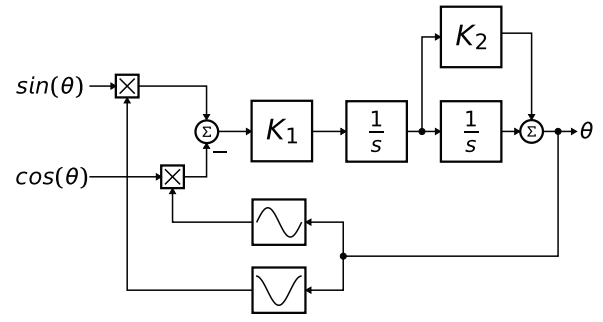

**Figure 3-5. Block scheme of the angle tracking observer**

<span id="page-34-0"></span>Note that mathematical expression of observer error is known as the formula of the difference of two angles:

*Eqn. 3-33* θ θ<sup>ˆ</sup> sin( ) – () θ <sup>θ</sup> <sup>ˆ</sup> sin <sup>⋅</sup> cos( ) cos( ) <sup>θ</sup> <sup>θ</sup> <sup>ˆ</sup> <sup>=</sup> – <sup>⋅</sup> sin( )

In the case of minimal deviations out of the estimated rotor angle compared to the actual rotor angle, the observer error may be expressed in the following form 3

$$
\sin(\theta - \hat{\theta}) \approx \theta - \hat{\theta}
$$
 \t\t\t\t**Eqn. 3-34**

The primary benefit of the angle tracking observer utilization, in comparison with the trigonometric method, is its smoothing capability. This filtering is achieved by the integrator and proportional and integral controller, which are connected in series and closed by a unit feedback loop. This block diagram nicely tracks actual rotor angle and speed and continuously updates their estimations. The angle tracking observer transfer function is expressed as follows 3

*Eqn. 3-35* θ <sup>ˆ</sup>( )*<sup>s</sup>* θ( )*<sup>s</sup>* ---------- *<sup>K</sup>*<sup>1</sup> <sup>1</sup> *<sup>K</sup>*<sup>2</sup> ( ) <sup>+</sup> *<sup>s</sup> s* <sup>2</sup> *<sup>K</sup>*1*K*<sup>2</sup> + +*s K*<sup>1</sup> = ---------------------------------------

The characteristic polynomial of the angle tracking observer corresponds to the denominator of transfer function 3

$$
s^2 + K_1 K_2 s + K_1
$$
 Eqn. 3-36

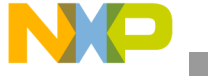

**ACLIB\_AngleTrackObsrv12**

Appropriate dynamic behavior of the angle tracking observer is achieved by placement of the poles of the characteristic polynomial. This general method is based on matching the coefficients of the characteristic polynomial with the coefficients of the general second-order system.

The analog integrators in Figure 3-1, marked as  $1/s$  are replaced by an equivalent of the discrete-time integrator using the backward Euler integration method. The discrete-time block diagram of the angle tracking observer is shown in **[<Blue>Figure 3-6](#page-35-2).** 

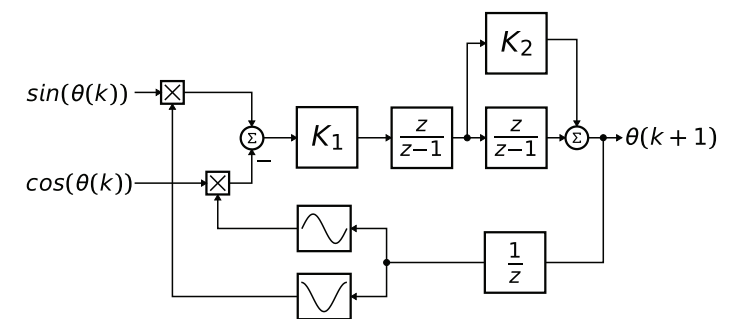

**Figure 3-6. Block scheme of discrete-time tracking observer**

<span id="page-35-2"></span><span id="page-35-0"></span>The essential equations for implementation of the angle tracking observer, according to block scheme in **[<Blue>Figure 3-6](#page-35-2)**, are as follows:

$$
e(k) = \sin(k) \cdot \cos(\hat{\theta}(k)) - \cos(k) \cdot \sin(\hat{\theta}(k))
$$
 *Eqn. 3-37*

$$
\omega(k) = \omega(k-1) + K_1 \cdot \Delta T_S \cdot e(k) \qquad \qquad \text{Eqn. 3-38}
$$

$$
a_2(k) = a_2(k-1) + \Delta T_S \cdot \omega(k)
$$
Eqn. 3-39

$$
\Theta(k) = K_2 \cdot \omega(k) + a_2(k) \qquad \qquad \text{Eqn. 3-40}
$$

<span id="page-35-1"></span>In equations [Equation 3-37](#page-35-0) to [Equation 3-40,](#page-35-1) there are coefficients and quantities that might be greater than one (for example, the actual rotor speed  $\omega(k)$ ) or that are too small to be precisely represented within 16-bit fractional value. Due to this fact a special transformation of equations [Equation 3-37](#page-35-0) to [Equation 3-40](#page-35-1) have to be carried out in order to be successfully implemented using fractional arithmetic.

$$
K_{1FRAC} = \Delta T_S \cdot \frac{K_1}{\Omega_{MAX}} \qquad \qquad \text{Eqn. 3-41}
$$

*Eqn. 3-42 K*2*FRAC K*<sup>2</sup> Ω*MAX* Θ*MAX* = ⋅ -------------

$$
A_{2FRAC} = \Delta T_S \cdot \frac{\Omega_{MAX}}{\Theta_{MAX}} \qquad \qquad \text{Eqn. 3-43}
$$

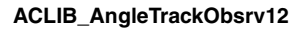

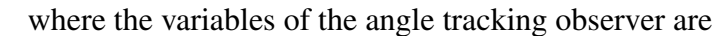

- *e*(*k*) is observer error in step *k*,
- $\Delta T_S$  is the sampling period [s],
- $\omega(k)$  is the actual rotor speed [rad/s] in step *k*,
- $\bullet$   $\theta(k)$  is the actual rotor angle [rad] in step *k*,
- $a_2(k)$  is the actual rotor angle [rad] without scaled addition of speed in step *k*.

The scaled coefficients which are suitable for implementation on the DSP core are as follows:

$$
f16K1Scaled = K_{1FRAC} \cdot 2^{-i16K1Shift}
$$
Eqn. 3-44

$$
f16K2Scaled = K_{2FRAC} \cdot 2^{-i16K2Shift}
$$
Eqn. 3-45

$$
f16A2Scaled = A_{2FRAC} \cdot 2^{-i16A2Shift}
$$
Eqn. 3-46

#### **3.5.7 Return**

The function returns an estimation of the actual rotor angle as 16 bit fractional value.

#### **3.5.8 Range Issues**

The function works with the 16-bit signed fractional values in the range  $\lt$ -1,1).

#### **3.5.9 Special Issues**

The **[ACLIB\\_AngleTrackObsrv12](#page-32-1)** function requires the saturation mode to be turned on.

### **3.5.10 Implementation**

```
Example 3-4. implementation Code
```

```
#include "gflib.h"
#include "mclib.h"
#include "aclib.h"
MCLIB ANGLE T mcAngle;
ACLIB ANGLE TRACK OBSRV T acAngleTrackObsrv;
Frac16 f16PositionOut;
void main (void)
{
acAngleTrckObsrv.f32Speed = FRAC32(0);
```
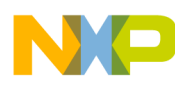

```
acAngleTrckObsrv.f32A2 = FRAC32(0);
acAngleTrckObsrv.f16Theta = FRAC16(0);acAngleTrckObsrv.f16SinEstim = FRAC16(0);
acAngleTrckObsrv.f16CosEstim = FRAC16(0);
acAngleTrckObsrv.f16K1Scaled = ANGLETRACKOBSRV K1 SCALED;
acAngleTrckObsrv.i16K1Shift = ANGLETRACKOBSRV K1 SHIFT;
acAngleTrckObsrv.f16K2Scaled = ANGLETRACKOBSRV K2 SCALED;
acAngleTrckObsrv.i16K2Shift = ANGLETRACKOBSRV_K2_SHIFT;
acAngleTrckObsrv.f16A2Scaled = ANGLETRACKOBSRV A2 SCALED;
acAngleTrckObsrv.i16A2Shift = ANGLETRACKOBSRV A2 SHIFT;
}
/* Periodical function or interrupt */
void ISR(void)
{
f16PositionOut = ACLIB_AngleTrackObsrv12(&mcAngle, &acAngleTrackObsrv);
}
```
### **3.5.11 Performance**

| Code Size (words)      | $78 + 25$ (GFLIB_Sin12Tlr) |                |  |  |  |
|------------------------|----------------------------|----------------|--|--|--|
| Data Size (words)      | $0 + 5$ (GFLIB Sin12Tlr)   |                |  |  |  |
| <b>Execution Clock</b> | Min                        | 168/156 cycles |  |  |  |
|                        | Max                        | 168/156 cycles |  |  |  |

**Table 3-13. Performance of [ACLIB\\_AngleTrackObsrv12](#page-32-1) function**

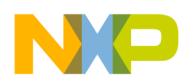

# <span id="page-38-1"></span><span id="page-38-0"></span>**3.6 ACLIB\_PMSMBemfObsrvDQ**

The function calculates the algorithm of back electro-motive force observer in rotating reference frame.

### **3.6.1 Synopsis**

#include "aclib.h" void **ACLIB PMSMBemfObsrvDQ**(MCLIB 2 COOR SYST D Q T \*pudtCurrentDQ, MCLIB\_2\_COOR\_SYST\_D\_Q\_T \*pudtVoltageDQ, Frac16 f16Speed, ACLIB\_BEMF\_OBSRV\_DQ\_T \*pudtCtrl)

# **3.6.2 Prototype**

asm void ACLIB\_PMSMBemfObsrvDQFAsm(MCLIB\_2\_COOR\_SYST\_D\_Q\_T \*pudtCurrentDQ, MCLIB\_2\_COOR\_SYST\_D\_Q\_T \*pudtVoltageDQ, Frac16 f16Speed, ACLIB\_BEMF\_OBSRV\_DQ\_T \*pudtCtrl)

# **3.6.3 Arguments**

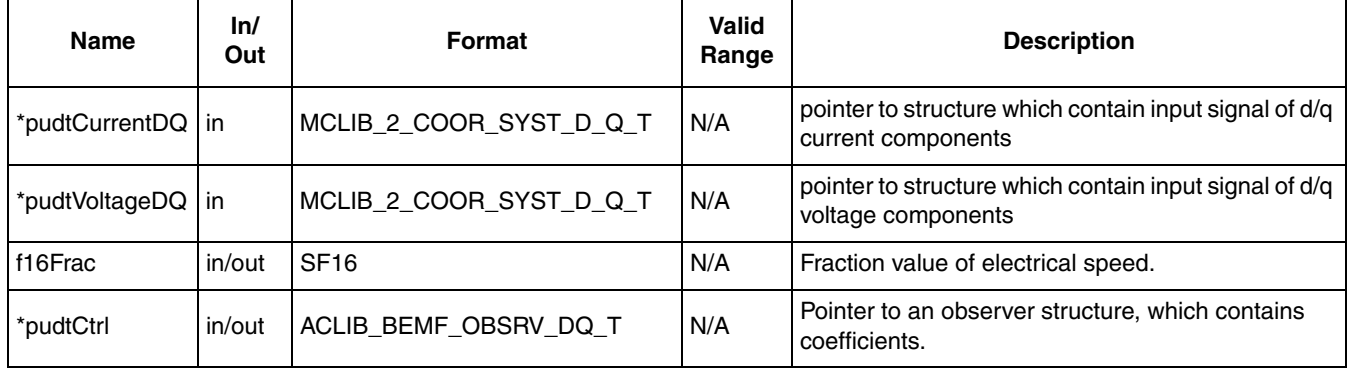

#### **Table 3-14. Function Arguments**

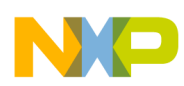

| <b>Typedef</b>        | <b>Name</b>            | Format           | Valid<br>Range            | <b>Description</b>                                                                           |
|-----------------------|------------------------|------------------|---------------------------|----------------------------------------------------------------------------------------------|
|                       | udtEObsrv.f32D         | SF32             | 0x80000000<br>0x7FFFFFFFF | Estimated back-EMF voltage in<br>d-axis                                                      |
|                       | udtEObsrv.f32Q         | SF <sub>32</sub> | 0x80000000<br>0x7FFFFFFFF | Estimated back-EMF voltage in<br>q-axis                                                      |
|                       | udtlObsrv.f32D         | SF <sub>32</sub> | 0x80000000<br>0x7FFFFFFFF | Estimated current in d-axis                                                                  |
|                       | udtlObsrv.f32Q         | SF <sub>32</sub> | 0x80000000<br>0x7FFFFFFFF | Estimated current in q-axis                                                                  |
|                       | udtCtrl.f32ID_1        | SF <sub>32</sub> | 0x80000000<br>0x7FFFFFFFF | State variable in alpha part of the<br>observer; integral part at step k-1;                  |
|                       | udtCtrl.f32IQ_1        | <b>SF32</b>      | 0x80000000<br>0x7FFFFFFFF | State variable in beta part of the<br>observer; integral part at step k-1;                   |
|                       | udtCtrl.f16PropScaled  | <b>SF16</b>      | \$8000<br>\$7FFF          | Observer proportional gain                                                                   |
| ACLIB_BEMF_OBSRV_AB_T | udtCtrl.i16PropShift   | <b>SI16</b>      | $-FF$                     | Observer proportional gain shift                                                             |
|                       | udtCtrl.f16IntegScaled | <b>SF16</b>      | \$8000<br>\$7FFF          | Observer integral gain                                                                       |
|                       | udtCtrl.i16IntegShift  | <b>SI16</b>      | $-FF$                     | Observer integral gain shift                                                                 |
|                       | f16Error               | <b>SF16</b>      | \$8000<br>\$7FFF          | Estimated phase error between real<br>d/q frame system and estimated d/q<br>reference system |
|                       | f16IScaled             | <b>SF16</b>      | \$8000<br>\$7FFF          | Scaling coefficient for current<br>$I_{FRAC}$                                                |
|                       | f16UScaled             | SF <sub>16</sub> | \$8000<br>\$7FFF          | Scaling coefficient for voltage<br>$U_{FRAC}$                                                |
|                       | f16WIScaled            | <b>SF16</b>      | \$8000<br>\$7FFF          | Scaling coefficient for angular<br>speed $W I_{FRAC}$                                        |
|                       | f16EScaled             | <b>SF16</b>      | \$8000<br>\$7FFF          | Scaling coefficient for back-emf<br>$E_{FRAC}$                                               |

**Table 3-15. User Types**

# **3.6.4 Availability**

This library module is available in the C-callable interface assembly formats.

This library module is targeted for 56800E platforms.

# **3.6.5 Dependencies**

List of all dependent files:

• 56800E\_types.h

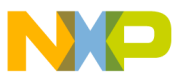

- 56800E\_MCLIB library
- 56800E\_GFLIB library
- ACLIB\_PMSMBemfObsrvDQAsm.h
- aclib.h

# **3.6.6 Description**

The estimation method for the rotor position and angular speed is based on the motor mathematical model of interior PMSM motor with an extended electro-motive force function which is realized in estimated quasi synchronous reference frame  $\gamma \delta$  as depicted on [Figure 3-7.](#page-40-0)

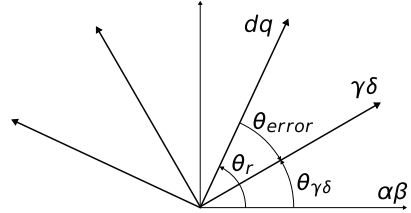

<span id="page-40-0"></span>**Figure 3-7. Estimated**  $\gamma\delta$  **and real rotor**  $dq$  **synchronous reference frames** 

The back-EMF observer detects the generated motor voltages induced by the permanent magnets. A tracking observer uses the back-EMF signals to calculate the position and speed of the rotor. The transformed model is then derived as follows:

$$
\begin{bmatrix} u_{\gamma} \\ u_{\delta} \end{bmatrix} = \begin{bmatrix} R_S + sL_D & -\omega_r L_Q \\ \omega_r L_Q & R_S + sL_D \end{bmatrix} \begin{bmatrix} i_{\gamma} \\ i_{\delta} \end{bmatrix} + (\Delta L \cdot (\omega_e i_D - i_Q') + k_e \omega_e) \cdot \begin{bmatrix} -\sin(\theta_{error}) \\ \cos(\theta_{error}) \end{bmatrix}
$$
 Eqn. 3-47

where  $\frac{1}{2}$  and  $\frac{1}{2}$  and  $\frac{1}{$ 

- $R_s$  stator resistance
- $L_D, L_Q$  D-axis and Q-axis inductance
- back-EMF constant *ke*
- ω<sub>*e*</sub> angular electrical speed
- $u_D, u_Q$  stator voltages
- $i_D$ ,  $i_Q$  stator currents
- *s* operator of derivative
- $i_q'$  first derivative of  $i_q$  current

Block diagram of the observer in the estimated reference frame is shown on [Figure 3-8](#page-41-0). The observer compensator is substituted by a standard PI controller. As can be noted from [Figure 3-8](#page-41-0), observer model and hence also PI controller gains in both axis are identical to each other. 3

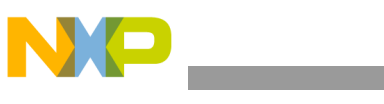

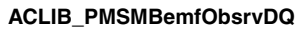

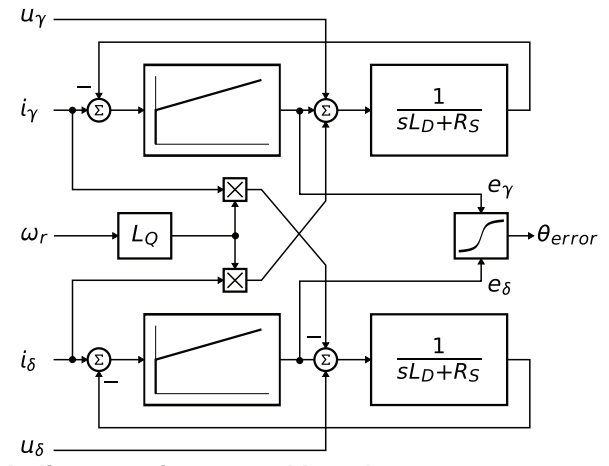

<span id="page-41-0"></span>**Figure 3-8. Block diagram of proposed Luenberger type stator current observer acting as state filter for back-EMF.**

The position estimation can now be performed by extracting the  $\theta_{error}$  term from the model and adjusting the position of the estimated reference frame such as to achieve  $\theta_{error} = 0$ . Because the  $\theta_{error}$  term is only included in the saliency-based EMF component of both  $u_{\gamma} u_{\delta}$  axis voltage equations, the Luenberger based disturbance observer is designed to observe these voltage components  $u_{\gamma} u_{\delta}$ . The position displacement information  $\theta_{error}$  is then obtained from estimated back-EMFs as follows:

$$
\Theta_{error} = \text{atan}\Big(\frac{-u_{\gamma}}{u_{\delta}}\Big) \hspace{1cm} \text{Eqn. 3-48}
$$

The estimated position  $\hat{\theta}_r$  can be obtained by driving the position of the estimated reference frame such as to achieve zero displacement  $\theta_{error} = 0$ . The phase locked loop mechanism can be adopted, where the loop compensator ensures correct tracking of the actual rotor flux position by keeping the error signal θ*error* to be zeroed,  $\theta_{error} = 0$ .

A perfect match between the actual and estimated motor model parameters is assumed, and then back-EMF transfer function is simplified as follows 3

$$
\hat{E}_{\alpha\beta}(s) = -E_{\alpha\beta}(s) \cdot \left[ \frac{F_c(s)}{sL_D + R_S + F_c(s)} \right]
$$
Eqn. 3-49

Appropriate dynamic behavior of the back emf observer is achieved by placement of the poles of the stator current observer characteristic polynomial. This general method is based on matching the coefficients of the characteristic polynomial with the coefficients of the general second-order system.

Back emf observer is Luenberger type observer with motor model which is realized in fixed point arithmetic transformed using backward Euler transformation. 3

$$
\begin{aligned} \boldsymbol{i}_{FRFAC}(k) &= U_{FRAC} \cdot \boldsymbol{u}_{FRAC}(k) + E_{FRAC} \cdot \boldsymbol{e}_{FRAC}(k) + W I_{FRAC} \cdot \boldsymbol{\omega}_{eFRAC}(k) \cdot \boldsymbol{i}_{FRAC}(k) \\ &+ I_{FRAC} \cdot \boldsymbol{i}_{FRAC}(k-1) \qquad \qquad \text{Eqn. 3-50} \end{aligned}
$$

#### where

- $i_{FRFAC}(k) = [i_{\gamma}, i_{\delta}]$  is fractional representation of stator current vector
- $u_{FRAC}(k) = [u_{\gamma}, u_{\delta}]$  is fractional representation of stator voltage vector
- $e_{FRAC}(k) = [e_\gamma, e_\delta]$  is fractional representation of stator back-emf voltage vector
- $i_{FRFAC}(k) = [i_{\delta}, -i_{\gamma}]$  is fractional representation of complementary stator current vector
- $\bullet$   $\omega_{FRFAC}(k)$  is fractional representation of angular speed

Scaling coefficients relating to maximal values are expressed as

$$
U_{FRAC} = \frac{\Delta T_S}{L_D + \Delta T_S R_S} \cdot \frac{U_{MAX}}{I_{MAX}}
$$
Eqn. 3-51

$$
E_{FRAC} = \frac{\Delta T_S}{L_D + \Delta T_S R_S} \cdot \frac{E_{MAX}}{I_{MAX}}
$$
Eqn. 3-52

$$
WI_{FRAC} = \frac{L_Q \cdot \Delta T_S}{L_D + \Delta T_S R_S} \cdot \Omega_{MAX}
$$
Eqn. 3-53

$$
I_{FRAC} = \frac{L_D}{L_D + \Delta T_S R_S}
$$
Eqn. 3-54

where

- $\Delta T_S$  sampling time in [sec]
- *I<sub>MAX</sub>* maximal peak current in [A]
- $E_{MAX}$  maximal peak back-emf voltage in [V]
- *U<sub>MAX</sub>* maximal peak stator voltage in [V]
- Ω<sub>*MAX*</sub> maximal angular speed in [rad/sec]

If a Luenberger type stator current observer is properly designed in the stationary reference frame, the back-EMF can be estimated as a disturbance, produced by the observer controller. This is only valid however if the back-EMF term is not included in the observer model. The observer is actually a closed loop current observer so it acts as a state filter for the back-EMF term.

The estimate of extended EMF term can be derived from Equation 3-49 as follows:

$$
\frac{\hat{E_{\gamma\delta}}(s)}{E_{\gamma\delta}(s)} = \frac{sK_P + K_I}{s^2 L_D + sR_S + sK_P + K_I}
$$
 Eqn. 3-55

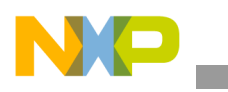

The observer controller can be designed by comparing the closed loop characteristic polynomial with that of a standard second order system as:

$$
s^{2} + \frac{K_{P} + R_{S}}{L_{D}} \cdot s + \frac{K_{I}}{L_{D}} = s^{2} + 2\xi\omega_{0}s + \omega_{0}^{2}
$$
 Eqn. 3-56

where

- $\omega_0$  is the natural frequency of the closed loop system (loop bandwith)
- ξ is the loop attenuation.

### **3.6.7 Returns**

The function returns a phase error between real rotating reference frame and estimated one.

#### **3.6.8 Range Issues**

The function works with the 16-bit signed fractional values in the range  $\lt$ -1,1).

#### **3.6.9 Special Issues**

The **[ACLIB\\_PMSMBemfObsrvDQ](#page-38-1)** function requires the saturation mode to be turned on.

### **3.6.10 Implementation**

**Example 3-5. Implementation Code**

```
#include "gflib.h"
#include "mclib.h"
#include "aclib.h"
MCLIB_2_COOR_SYST_D_Q_T mcIdq,mcUdq;
ACLIB_BEMF_OBSRV_DQ_T acBemfObsrv;
Frac16 f16Speed;
void main (void)
{
acBemfObsrv.udtIObsrv.f32D = FRAC32(0.0);
acBemfObsrv.udtIObsrv.f32Q = FRAC32(0.0);
acBemfObsrv.udtEObsrv.f32D = FRAC32(0.0);
acBemfObsrv.udtEObsrv.f32Q = FRAC32(0.0);
acBemfObsrv.udtCtrl.f32ID 1= FRAC32(0.0);
acBemfObsrv.udtCtrl.f32IQ 1= FRAC32(0.0);
acBemfObsrv.udtCtrl.f16PropScaled= BEMFOBSRV_DQ_PROP_GAIN_SCALED;
acBemfObsrv.udtCtrl.i16PropShift= BEMFOBSRV_DQ_PROP_GAIN_SHIFT;
acBemfObsrv.udtCtrl.f16IntegScaled= BEMFOBSRV DQ INTEG GAIN SCALED;
acBemfObsrv.udtCtrl.i16IntegShift = BEMFOBSRV_DQ_INTEG_GAIN_SHIFT;
acBemfObsrv.f16IScaled = BEMFOBSRV DQ I SCALED;
```
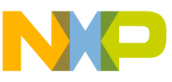

```
acBemfObsrv.f16UScaled = BEMFOBSRV DQ U SCALED;
acBemfObsrv.f16EScaled = BEMFOBSRV_DQ_E_SCALED;
acBemfObsrv.f16WIScaled = BEMFOBSRV_DQ_WI_SCALED;
}
/* Periodical function or interrupt */
void ISR(void)
{
ACLIB_PMSMBemfObsrvDQ(&mcIdq, &mcUdq, f16Speed, &acBemfObsrv);
}
```
# **3.6.11 Performance**

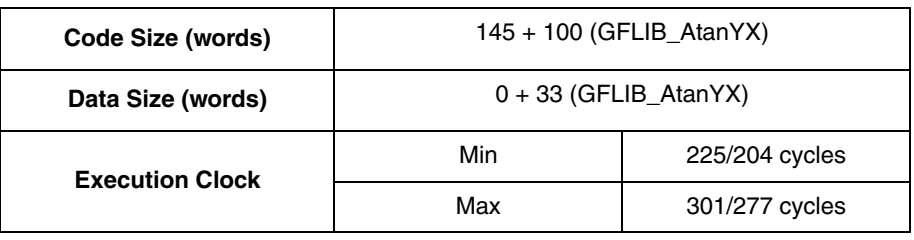

#### **Table 3-16. Performance of [ACLIB\\_PMSMBemfObsrvDQ](#page-38-1) function**

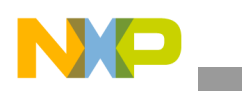

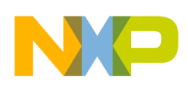

# <span id="page-46-1"></span><span id="page-46-0"></span>**3.7 ACLIB\_TrackObsrv**

The function calculates tracking observer for determination angular speed and position of input error functional signal.

# **3.7.1 Synopsis**

#include"aclib.h" Frac16 **[ACLIB\\_TrackObsrv](#page-46-1)**(Frac16 f16Error, ACLIB\_TRACK\_OBSRV\_T \*pudtCtrl)

### **3.7.2 Prototype**

asm Frac16 ACLIB\_TrackObsrvFAsm(Frac16 f16Error, ACLIB\_TRACK\_OBSRV\_T \*pudtCtrl)

# **3.7.3 Arguments**

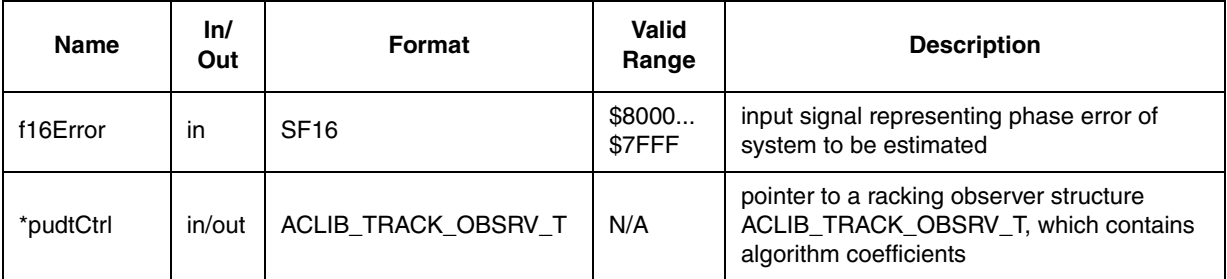

#### **Table 3-17. Function Arguments**

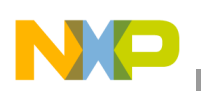

**ACLIB\_TrackObsrv**

| <b>Typedef</b>      | <b>Name</b>   | ln/<br>Out | Format           | <b>Valid Range</b>        | <b>Description</b>                                                              |
|---------------------|---------------|------------|------------------|---------------------------|---------------------------------------------------------------------------------|
| ACLIB_TRACK_OBSRV_T | f32Theta      | in/out     | SF <sub>32</sub> | 0x80000000<br>0x7FFFFFFFF | Estimated position as output of the<br>second numerical integrator              |
|                     | f32Speed      | in/out     | SF32             | 0x80000000<br>0x7FFFFFFFF | Estimated speed as output of the<br>first numerical integrator                  |
|                     | $f32I$ 1      | in/out     | SF <sub>32</sub> | 0x80000000<br>0x7FFFFFFFF | State variable in controller part of the<br>observer; integral part at step k-1 |
|                     | f16PropScale  | in         | <b>SF16</b>      | \$8000<br>\$7FFF          | Obsrever proportional gain                                                      |
|                     | i16PropShift  | in         | SI <sub>16</sub> | $-EABF$                   | Obsrever proportional gain shift                                                |
| ACLIB_TRACK_OBSRV_T | f16IntegScale | in         | SF <sub>16</sub> | \$8000<br>\$7FFF          | Obsrever integral gain                                                          |
|                     | i16IntegShift | in         | SI <sub>16</sub> | $-ExxF$                   | Obsrever integral gain shift                                                    |
|                     | f16ThScaled   | in         | <b>SF16</b>      | \$8000<br>\$7FFF          | Scaling coefficient for output<br>integrator of position                        |
|                     | i16ThShift    | in         | SI <sub>16</sub> | $-FF$                     | Scaling coefficient shift for output<br>integrator of position                  |

**Table 3-18. User type definitions**

# **3.7.4 Availability**

This library module is available in the C-callable interface assembly formats. This library module is targeted for 56800E platforms.

# **3.7.5 Dependencies**

List of all dependent files:

- 56800E\_types.h
- 56800E\_GFLIB library
- 56800E\_MCLIB library
- ACLIB\_TrackObsrvAsm.h
- aclib.h

# **3.7.6 Description**

This function calculates the tracking observer algorithm where phase locked loop mechanism is adopted. It is recommended to call this function at every sampling period. It requires a single input argument as phase error. Such phase tracking observer, with standard PI controller used as the loop compensator, is depicted on Figure 3-9.

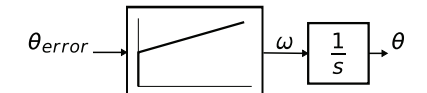

**Figure 3-9. Block diagram of proposed PLL scheme for position estimation**

Depicted tracking observer structure has the transfer function as

*Eqn. 3-57* θ <sup>ˆ</sup>( )*<sup>s</sup>* θ( )*<sup>s</sup>* ---------- *sKp* <sup>+</sup> *Ki s* 2 + + *sKp Ki* = -------------------------------

where the controller gains  $K_p$  and  $K_i$  are calculated by comparing the characteristic polynomial of the resulting transfer function to a standard second order system polynomial.

The essential equations for implementation of the tracking observer, according to block scheme in Figure 3-9, are as follows:

$$
\omega(k) = K_p \cdot e(k) + \Delta T_S \cdot K_i \cdot e(k) + I(k-1)
$$
  
\n
$$
I(k) = \Delta T_S \cdot K_i \cdot e(k) + I(k-1)
$$
  
\n
$$
\theta(k) = \theta(k-1) + \Delta T_S \cdot \omega(k)
$$
  
\n**Eqn. 3-59**

<span id="page-48-0"></span>In equations Equation 3-58 and [Equation 3-59,](#page-48-0) there are coefficients and quantities that might be greater than one (for example, the actual rotor speed  $\omega(k)$ ) or that are too small to be precisely represented within 16-bit fractional value. Due to this fact a special transformation have to be carried out in order to be successfully implemented using fractional arithmetic.

$$
K_{pFRAC} = \frac{K_p}{\Omega_{MAX}} \qquad \qquad \textbf{Eqn. 3-60}
$$

$$
K_{iFRAC} = \Delta T_S \cdot \frac{K_i}{\Omega_{MAX}} \qquad \qquad \textbf{Eqn. 3-61}
$$

$$
T_{hFRAC} = \Delta T_S \cdot \frac{\Omega_{MAX}}{\Theta_{MAX}} \qquad \qquad \text{Eqn. 3-62}
$$

where the variables of the angle tracking observer are

- $e(k)$  is observer error in step  $k$ ,
- $\Delta T_S$  is the sampling period [s],
- $\omega(k)$  is the actual rotor speed [rad/s] in step *k*,
- $\bullet$   $\theta(k)$  is the actual rotor angle [rad] in step *k*.

The scaled coefficients which are suitable for implementation on the DSP core are as follows:

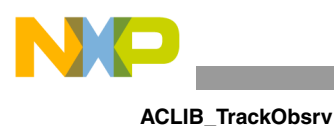

f16KPScaled = 
$$
K_{pFRAC} \cdot 2^{-i16KPShift}
$$

$$
f16KIScaled = K_{iFRAC} \cdot 2^{-i16KIShift}
$$
Eqn. 3-64

$$
f16ThScaled = T_{hFRAC} \cdot 2^{-i16ThShift}
$$
Eqn. 3-65

#### **3.7.7 Returns**

The function returns an estimation of the actual rotor angle as 16 bit fractional value.

#### **3.7.8 Range Issues**

The function works with the 16-bit signed fractional values in the range  $\langle -1,1 \rangle$ .

#### **3.7.9 Special Issues**

The **[ACLIB\\_TrackObsrv](#page-46-1)** function requires the saturation mode to be turned on. Upon completion of the function the saturation mode is set off.

## **3.7.10 Implementation**

#### **Example 3-6. Implementation Code**

```
#include "aclib.h"
ACLIB_TRACK_OBSRV_T acTo;
Frac16 f16ThetaError;
Frac16 f16PositionEstim;
void main (void)
{
acTo.f32Theta = FRAC32(0.0);
acTo.f32Speed = FRAC32(0.0);
acTo.f32I 1 = FRAC32(0.0);
acTo.f16PropScale= TRACKOBSRV_PROP_GAIN_SCALED;
acTo.i16PropShift= TRACKOBSRV_PROP_GAIN_SHIFT;
acTo.f16IntegScale= TRACKOBSRV INTEG GAIN SCALED;
acTo.i16IntegShift= TRACKOBSRV_INTEG_GAIN_SHIFT;
acTo.f16ThScaled= TRACKOBSRV TH SCALED;
acTo.i16ThShift = TRACKOBSRV TH SHIFT;
}
/* Periodical function or interrupt */
void ISR(void)
{
f16PositionEstim = ACLIB_TrackObsrv(f16ThetaError, &acTo);
}
```
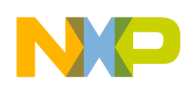

# **3.7.11 See Also**

# **3.7.12 Performance**

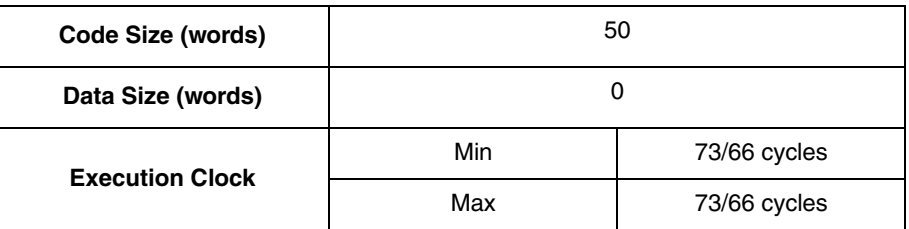

#### **Table 3-19. Performance of [ACLIB\\_TrackObsrv](#page-46-1) function**

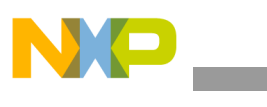

**ACLIB\_TrackObsrv**

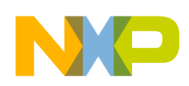

# <span id="page-52-1"></span><span id="page-52-0"></span>**3.8 ACLIB\_Integrator**

The function calculates the algorithm of numerical integrator of its input.

# **3.8.1 Synopsis**

#include"aclib.h" Frac16 **[ACLIB\\_Integrator](#page-52-1)**(Frac16 f16Xinp, ACLIB\_INTEGRATOR\_T \*pudtIntg)

# **3.8.2 Prototype**

asm Frac16 ACLIB IntegratorFAsm(Frac16 f16Xinp, ACLIB INTEGRATOR T \*pudtIntg)

# **3.8.3 Arguments**

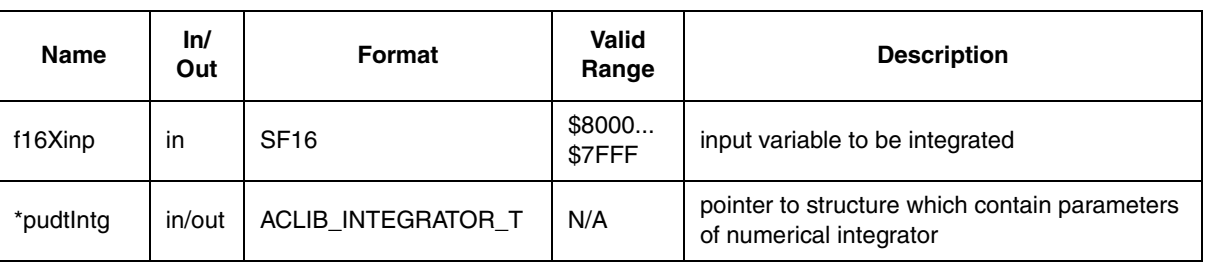

#### **Table 3-20. Function Arguments**

#### **Table 3-21. User type definitions**

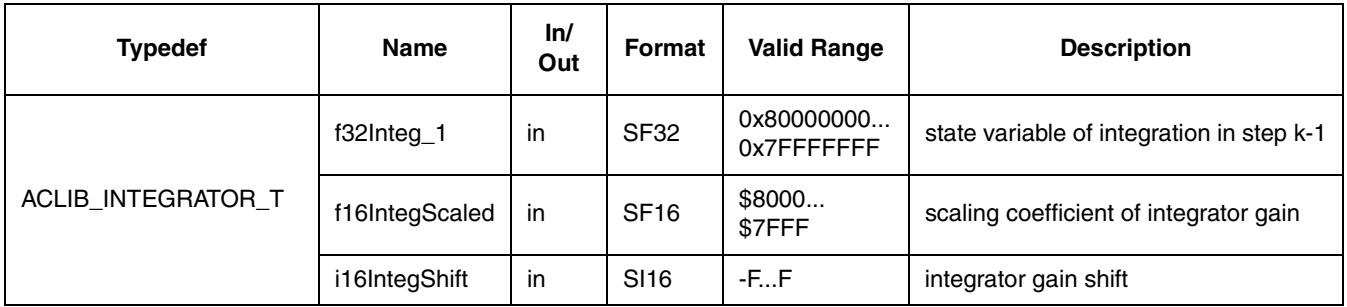

# **3.8.4 Availability**

This library module is available in the C-callable interface assembly formats. This library module is targeted for DSC 56800E platforms.

# **3.8.5 Dependencies**

List of all dependent files:

- 56800E\_types.h
- 56800E\_MCLIB library

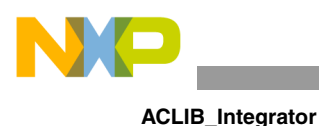

- 56800E\_GFLIB library
	- ACLIB\_IntegratorAsm.h
	- aclib.h

# **3.8.6 Description**

Numerical integration is the approximate computation of an integral using numerical techniques. The integrator is approximated by the backward Euler method, also known as backward rectangular or right - hand approximation as follows.

$$
I(k) = \Delta T_{S} \cdot in(k) + I(k-1)
$$
Eqn. 3-66

where the variables of the angle tracking observer are

- *in*( $k$ ) is integrator input in step  $k$ ,
- $\Delta T_S$  is the sampling period [s],
- $I(k)$  is the integrator value in step  $k$ .

The integrator coefficient might be greater than one or that is too small to be precisely represented within 16-bit fractional value. Due to this fact a special transformation have to be carried out in order to be successfully implemented using fractional arithmetic.

$$
I_{FRAC} = \Delta T_S \cdot \frac{IN_{MAX}}{OUT_{MAX}} \qquad \qquad \textbf{Eqn. 3-67}
$$

The scaled coefficient which is suitable for implementation on the DSP core is follows:

$$
f16IScaled = I_{FRAC} \cdot 2^{-i16IShit}
$$
Eqn. 3-68

### **3.8.7 Returns**

#### **3.8.8** The integrated value.**Range Issues**

The function works with the 16-bit signed fractional values in the range  $\lt$ -1,1).

#### **3.8.9 Special Issues**

The **[ACLIB\\_Integrator](#page-52-1)** function requires the saturation mode to be turned on if the output variable is required to be limited otherwise output variable is naturally wrapped around.

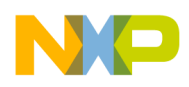

#### **3.8.10 Returns**

The function returns an integrated value of its input variable.

### **3.8.11 Implementation**

**Example 3-7. Implementation Code**

```
#include "aclib.h"
ACLIB INTEGRATOR T acIntegrator;
Frac16 f16X;
Frac16 f16Intg;
void main (void)
{
acIntegerator.f32I 1 = FRAC32(0.0);acIntegrator.f16IntegScaled = INTEG_GAIN_SCALED;
acIntegrator.i16IntegShift = INTEG_GAIN_SHIFT;
}
/* Periodical function or interrupt */
void ISR(void)
{
f16Intg = ACLIB_Integrator(f16X, &acIntegrator);
}
```
# **3.8.12 Performance**

| Code Size (words)      |     | 18           |  |
|------------------------|-----|--------------|--|
| Data Size (words)      |     |              |  |
| <b>Execution Clock</b> | Min | 35/33 cycles |  |
|                        | Max | 35/33 cycles |  |

**Table 3-22. Performance of [ACLIB\\_Integrator](#page-52-1) function**

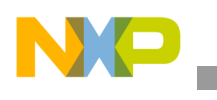

**ACLIB\_Integrator**

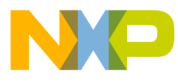

#### *How to Reach Us:*

**Home Page:** www.freescale.com

**E-mail:** support@freescale.com

# **USA/Europe or Locations Not Listed:** Freescale Semiconductor

Technical Information Center, CH370 1300 N. Alma School Road Chandler, Arizona 85224 +1-800-521-6274 or +1-480-768-2130 support@freescale.com

#### **Europe, Middle East, and Africa:**

Freescale Halbleiter Deutschland GmbH Technical Information Center Schatzbogen 7 81829 Muenchen, Germany +44 1296 380 456 (English) +46 8 52200080 (English) +49 89 92103 559 (German) +33 1 69 35 48 48 (French) support@freescale.com

#### **Japan:**

Freescale Semiconductor Japan Ltd. Headquarters ARCO Tower 15F 1-8-1, Shimo-Meguro, Meguro-ku, Tokyo 153-0064 Japan 0120 191014 or +81 3 5437 9125 support.japan@freescale.com

#### **Asia/Pacific:**

Freescale Semiconductor Hong Kong Ltd. Technical Information Center 2 Dai King Street Tai Po Industrial Estate Tai Po, N.T., Hong Kong +800 2666 8080 support.asia@freescale.com

#### *For Literature Requests Only:*

Freescale Semiconductor Literature Distribution Center P.O. Box 5405 Denver, Colorado 80217 1-800-441-2447 or 303-675-2140 Fax: 303-675-2150 LDCForFreescaleSemiconductor@hibbertgroup.com

RoHS-compliant and/or Pb-free versions of Freescale products have the functionality and electrical characteristics of their non-RoHS-compliant and/or non-Pb-free counterparts. For further information, see<http://www.freescale.com>or contact your Freescale sales representative.

For information on Freescale's Environmental Products program, go to [http://www.freescale.com/epp.](http://www.freescale.com/epp)

Information in this document is provided solely to enable system and software implementers to use Freescale Semiconductor products. There are no express or implied copyright licenses granted hereunder to design or fabricate any integrated circuits or integrated circuits based on the information in this document.

Freescale Semiconductor reserves the right to make changes without further notice to any products herein. Freescale Semiconductor makes no warranty, representation or guarantee regarding the suitability of its products for any particular purpose, nor does Freescale Semiconductor assume any liability arising out of the application or use of any product or circuit, and specifically disclaims any and all liability, including without limitation consequential or incidental damages. "Typical" parameters that may be provided in Freescale Semiconductor data sheets and/or specifications can and do vary in different applications and actual performance may vary over time. All operating parameters, including "Typicals", must be validated for each customer application by customer's technical experts. Freescale Semiconductor does not convey any license under its patent rights nor the rights of others. Freescale Semiconductor products are not designed, intended, or authorized for use as components in systems intended for surgical implant into the body, or other applications intended to support or sustain life, or for any other application in which the failure of the Freescale Semiconductor product could create a situation where personal injury or death may occur. Should Buyer purchase or use Freescale Semiconductor products for any such unintended or unauthorized application, Buyer shall indemnify and hold Freescale Semiconductor and its officers, employees, subsidiaries, affiliates, and distributors harmless against all claims, costs, damages, and expenses, and reasonable attorney fees arising out of, directly or indirectly, any claim of personal injury or death associated with such unintended or unauthorized use, even if such claim alleges that Freescale Semiconductor was negligent regarding the design or manufacture of the part.

Freescale™ and the Freescale logo are trademarks of Freescale Semiconductor, Inc. All other product or service names are the property of their respective owners. © Freescale Semiconductor, Inc. 2006. All rights reserved.

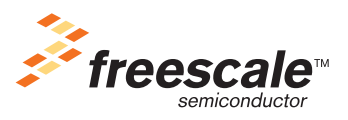

56800E\_ACLIB Rev. 2, 5/2011

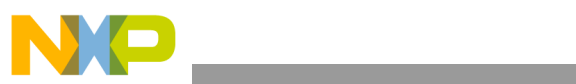